#### Markup Languages und Anwendungen

# **Ruby XML Mapping**

Marc Seeger (20488) mail@marc-seeger.de Computer Science and Media, HdM Stuttgart, WS 08/09

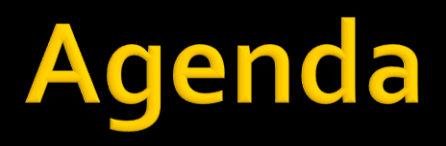

- **Ruby**
- **KML Mapping Libraries**
- **NAML**

# **Why Ruby?**

# *A language that doesn*'*t affect the way you think about programming, is not worth knowing*

Alan Perlis

# **History**

- **Origin:** 
	- Yukihiro "Matz" Matsumoto
	- **Japan 1993**

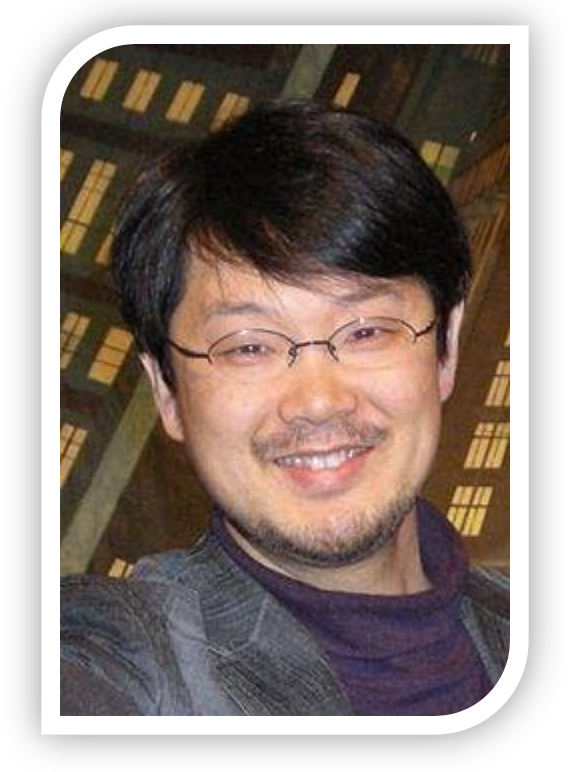

**1st english book: 2000** Ruby on Rails: 2004

# **Language Basics**

### **• Variable Declaration:**

text = "Hallo Welt"  $\leq$  = string  $zah1 = 3.5 \leq x =$  Float  $bla = 3 \leq xsum$ blubb =  $23252345863465364564564563 \leq =$  Bignum

### **Function Declaration:**

def do something (text, number) puts text  $*$  3 puts number \* 3 end

do\_something("Marc", 4)  $\rightarrow$ **MarcMarcMarc** 12

# **Language Basics**

- **ClassNames**
- **n** method names and variable names
- methods\_asking\_a\_question?
- slightly\_dangerous\_methods!
- @instance\_variables
- **s** sqlobal\_variables
- **SOME CONSTANTS or OtherConstants**

## Language Basics: Hashes

1. h = { 'dog' => 'wuff', 'cat' => 'miau', 'donkey' => 'ihah' } 2. h. length  $\gg 3$  $3. h['dog']$ »"wuff" 4.  $h['cow'] = 'muh'$ 5.  $h['cat'] = 7$ 6. h  $\gamma$ {"cow"=>"muh", "cat"=>7, "donkey"=>"ihah", "doq"=>"wuff"}

# Ruby is a syntactic sugar factory

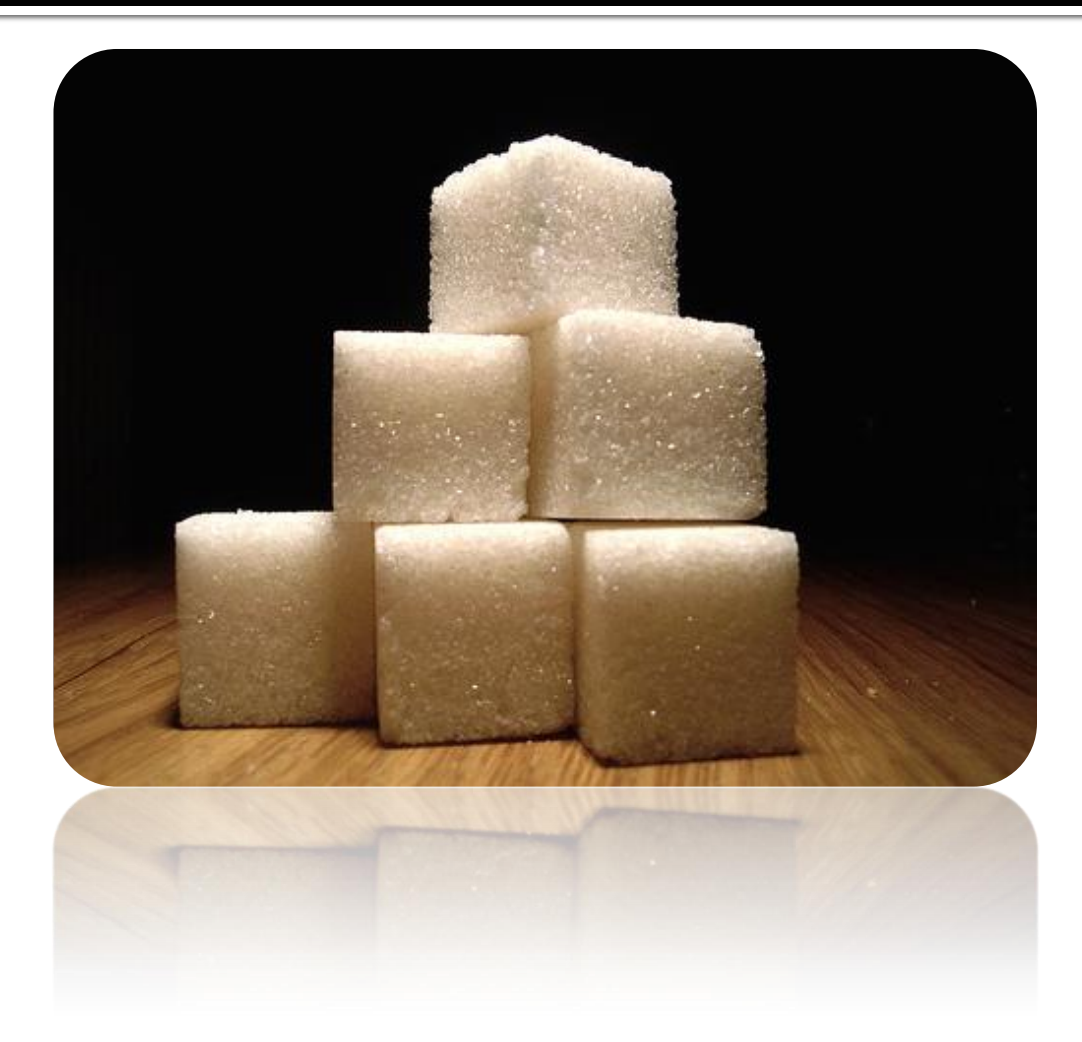

### Principle of Least Surprise

# Language Basics: Arrays

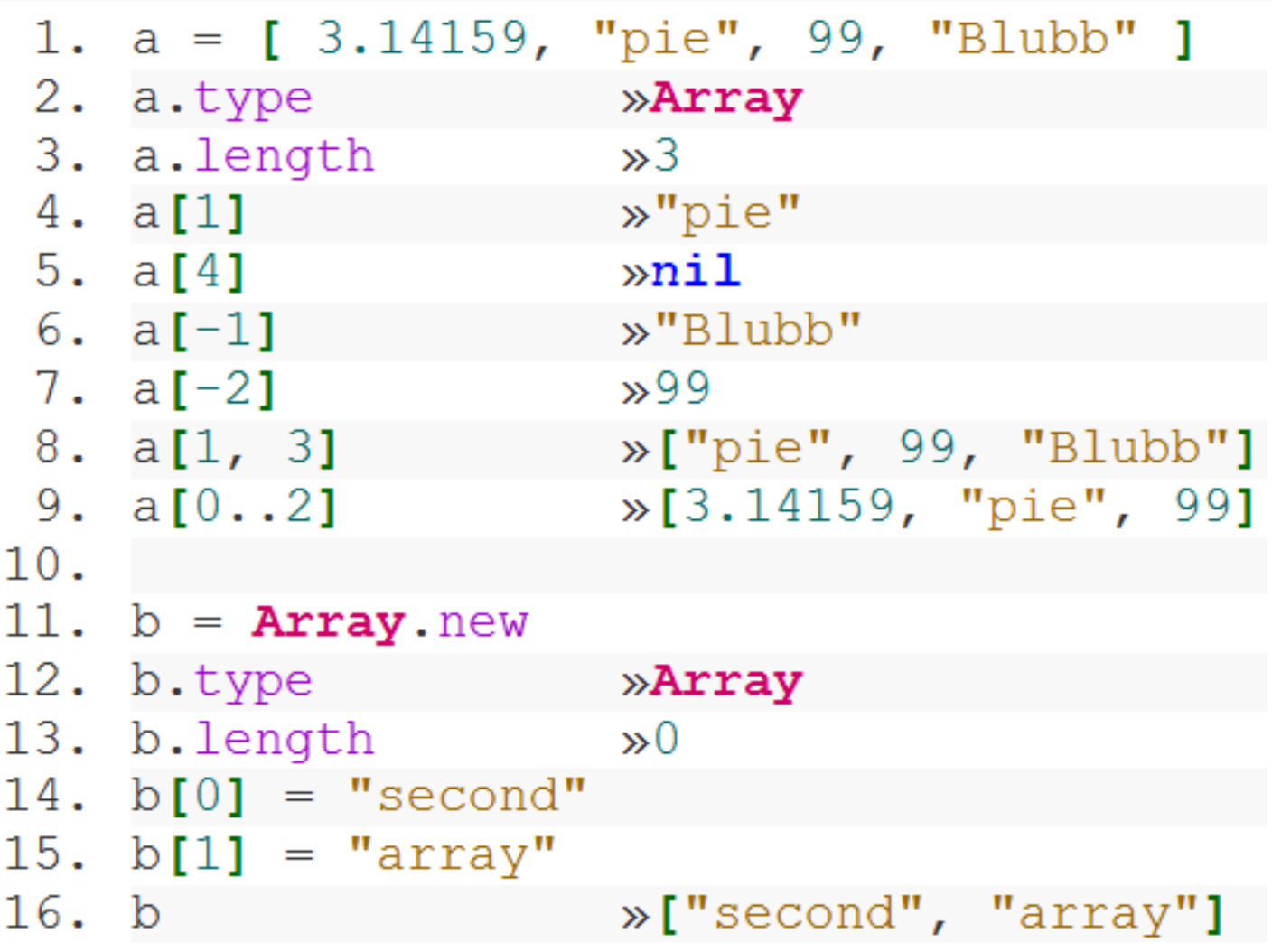

## Give me some sugar: Array

people =  $Array.new$ people << "Marc" << "Christian" << "Jakob" << "Michael" people = ["Marc", "Christian", "Jakob", "Michael"] people.push("Marc", "Christian", "Jakob", "Michael") people =  $\forall w(\text{''Marc''}, \text{''Christian''}, \text{''Jakob''}, \text{''Michael''})$ 

### Give me some sugar : more...

#### 5. times { print "Hallo HdM!" }

## Control Structures

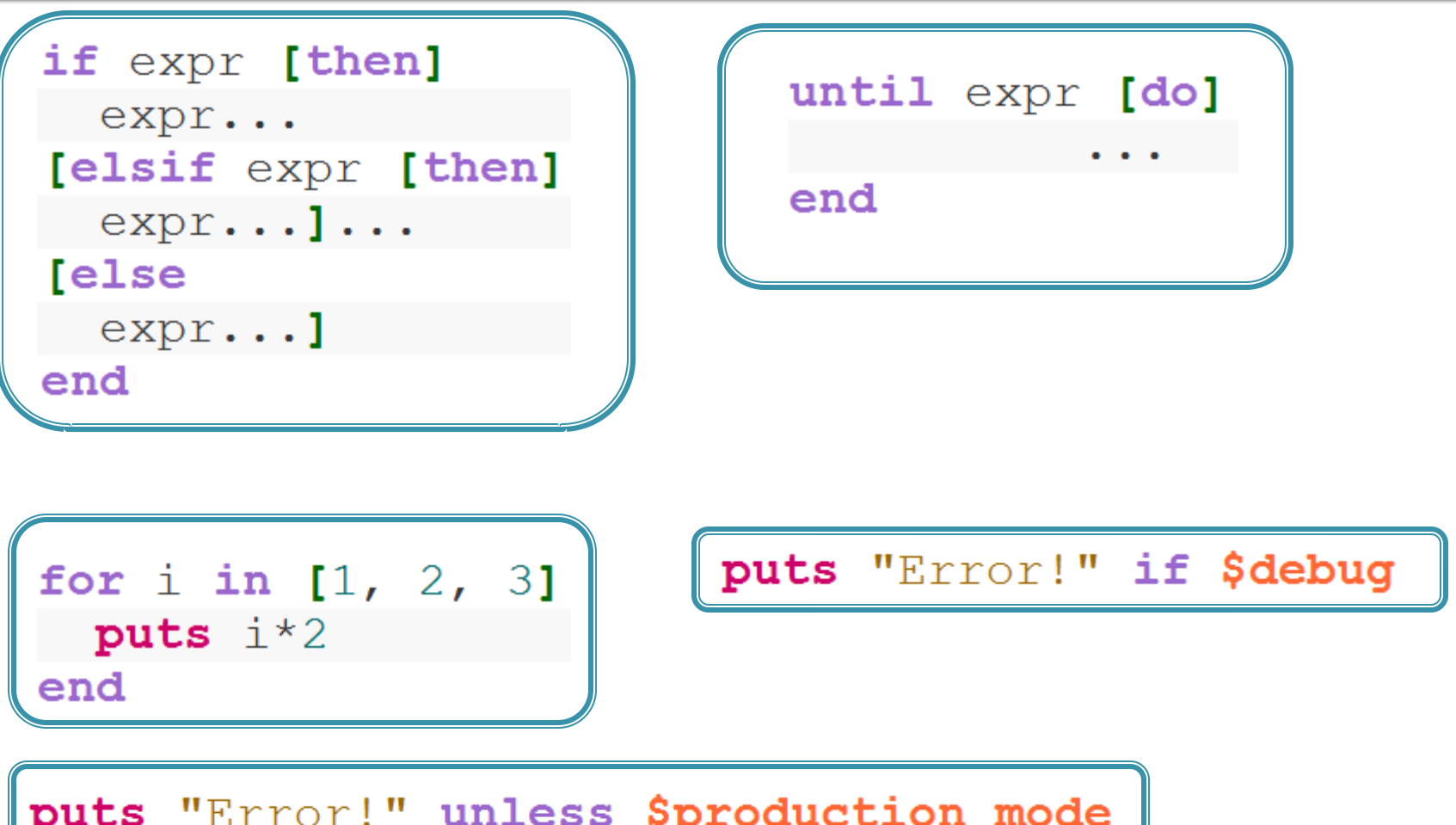

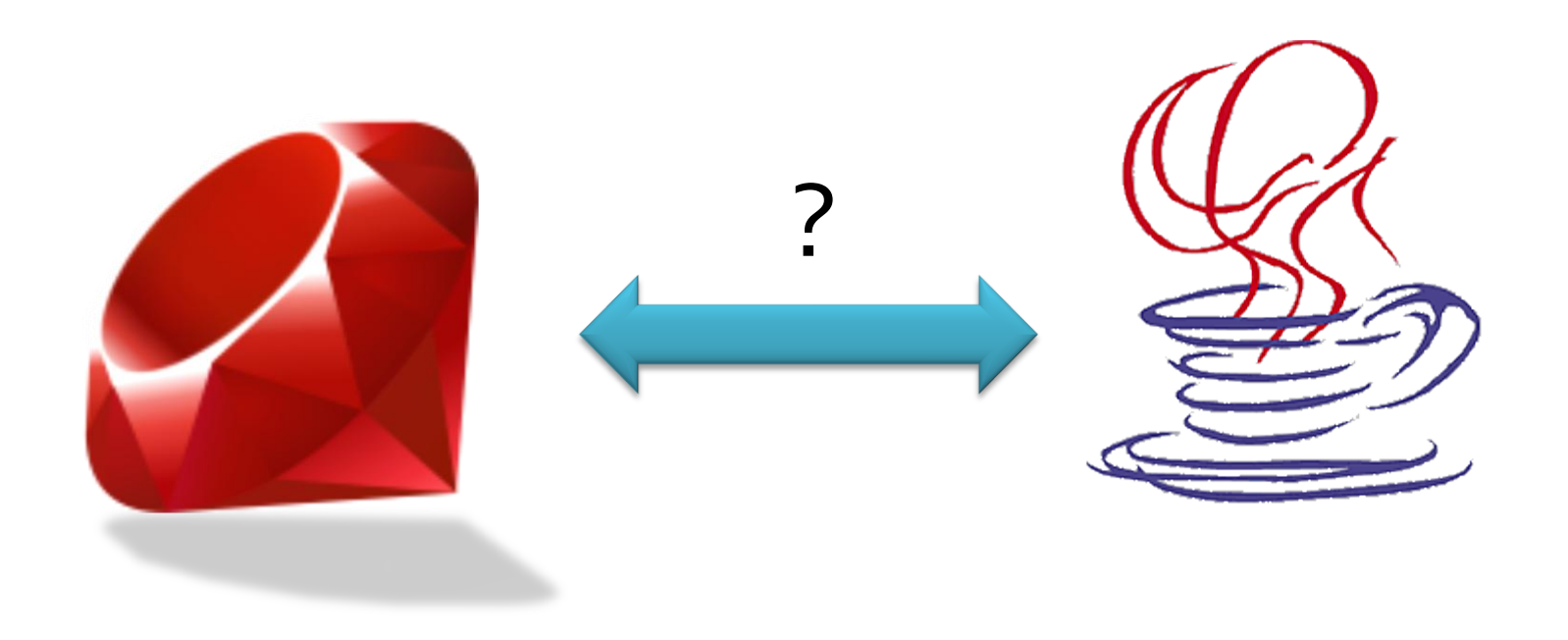

• No Primitives, Integers and floats are objects!  $-1.abs \Rightarrow 1$ 

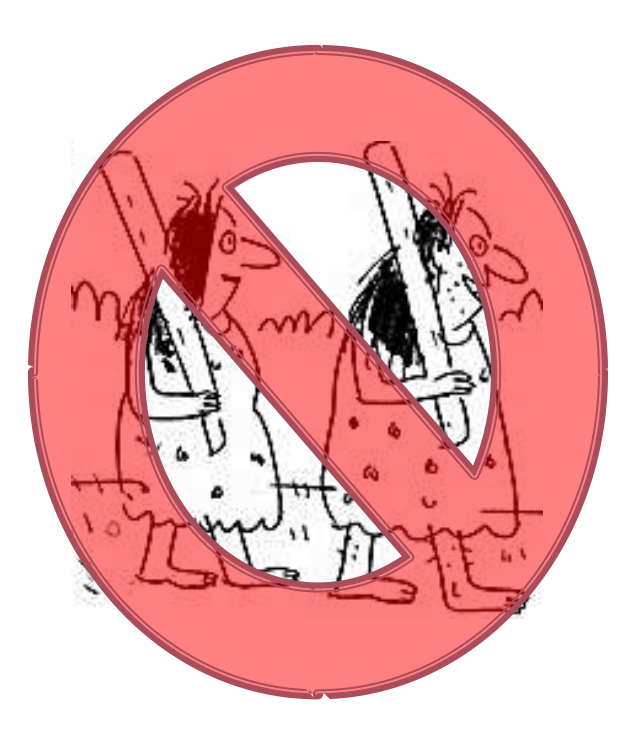

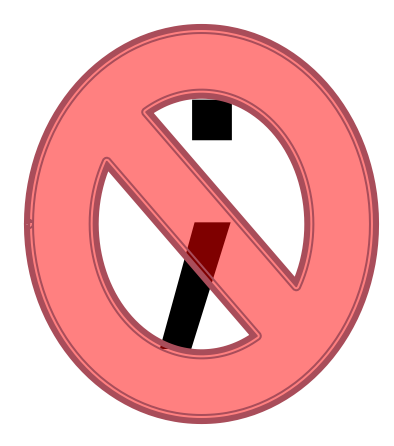

No Semi-colons

- nil, not null
- nil is an object!
	- $\blacksquare$  nil.nil? => true
	- nil.class => NilClass
- **nil and false are false** 
	- **Exergency thing else, including o, is true**

- **Expression oriented syntax.** 
	- Almost everything returns a value
	- Methods automatically return their last expression.

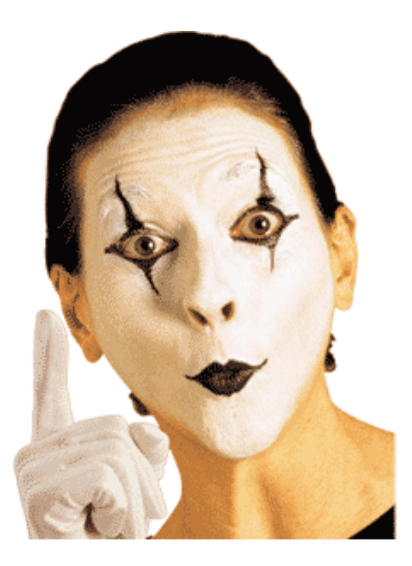

- **Single Inheritance** 
	- But mixins are available (= Interface with implemented methods)

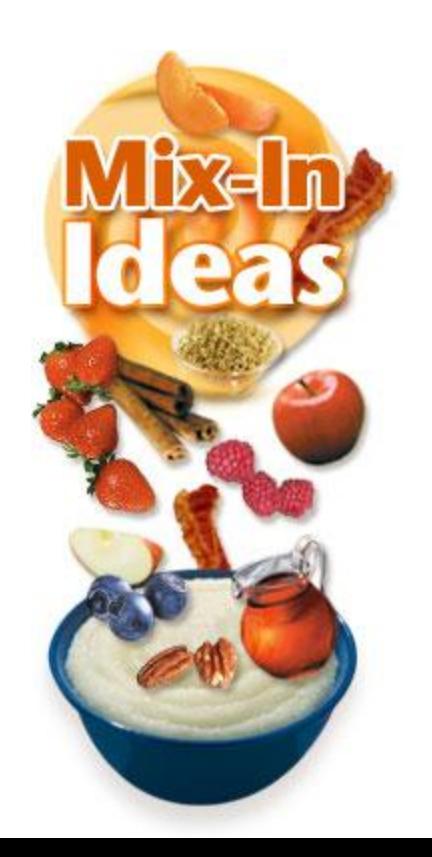

### **Ruby for Java Coders: Mixin Example**

```
module BarModule
  def hello world
    puts "Hello World"
  end
end
class BaseClass
  def class method
    puts "In class method"
  end
end
class Foo < BaseClass
  include BarModule
end
f = Foo \cdot newf.class method
f.hello world
```
#### $\leftarrow$  This module implements the mixin

 $\leftarrow$  A class that doesn't do that much

 $\leftarrow$ inheriting  $\leftarrow$  and mixing!

 $\leftarrow$  And mixed in that one  $\leftarrow$  We inherited that one

### ■ Classes are always open (even built in classes)

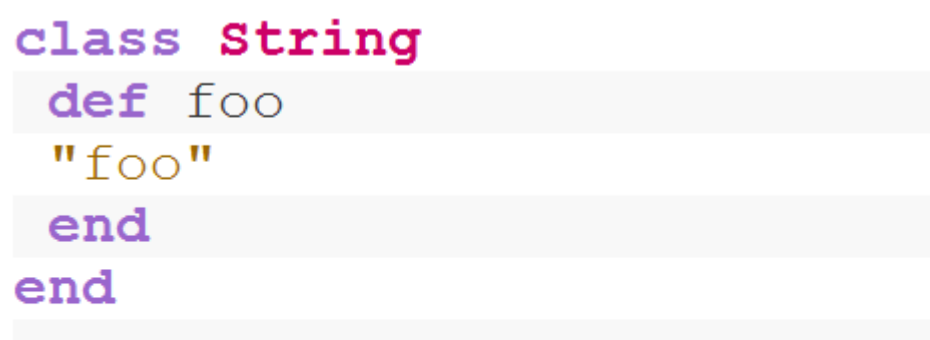

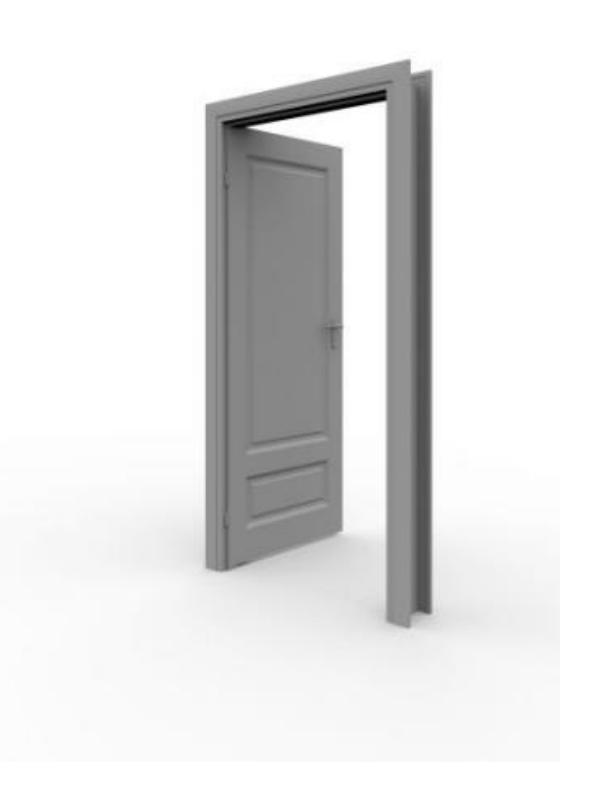

puts "hdm test". foo  $\Rightarrow$  "foo"

Another Example from Rails: 1.hour.from\_now

### **Features**

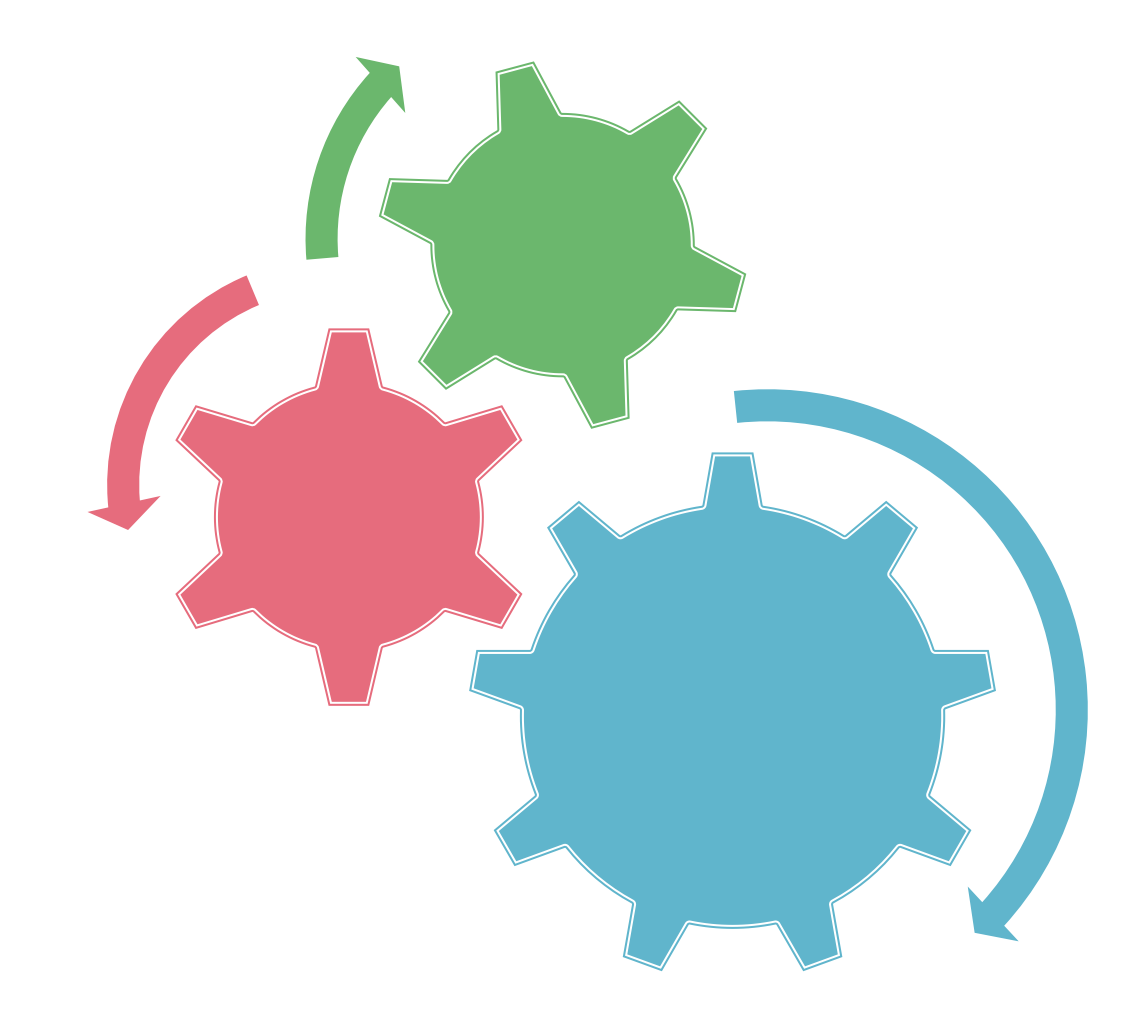

# Paradigms

- **Procedural**
- **Diect Oriented**
- **Functional**

# Everything is an object

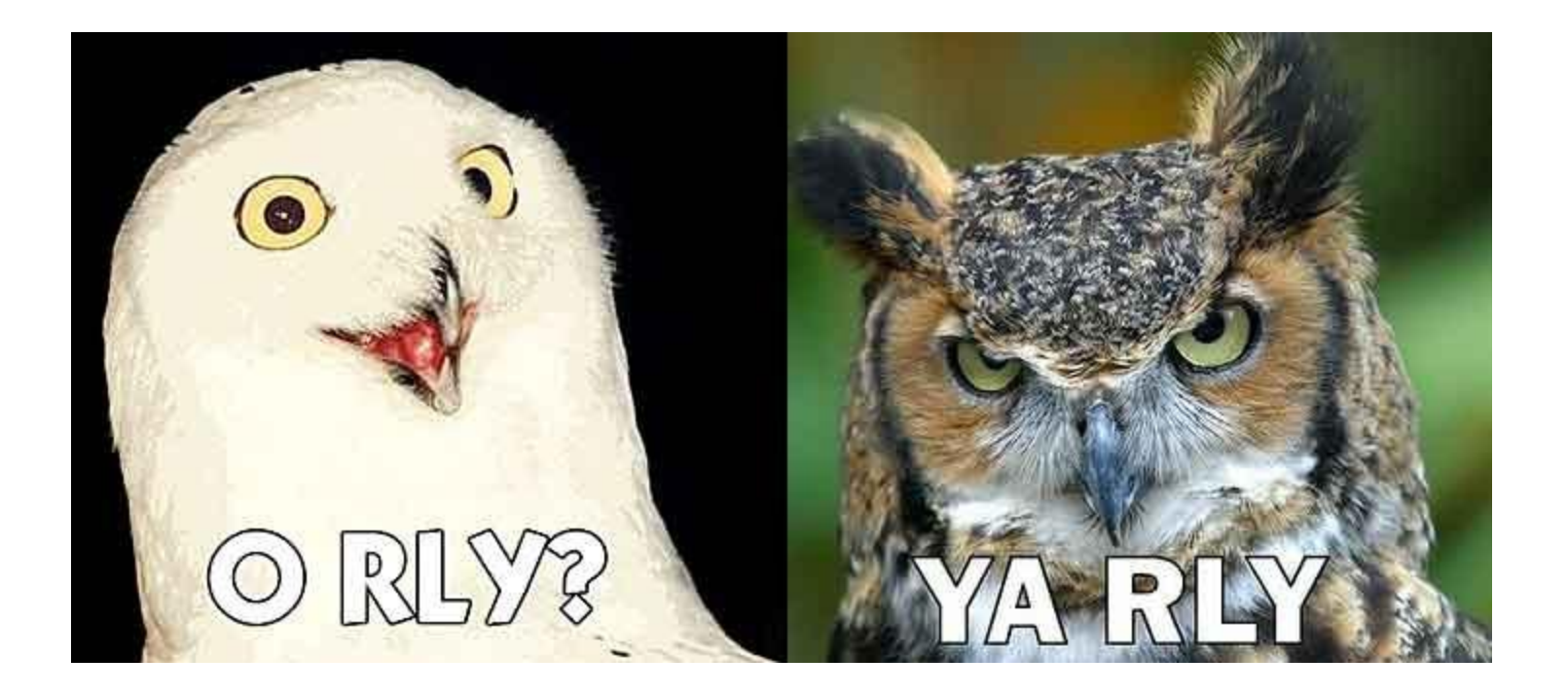

## Everything is an object

#### **irb(main):001:0> 42.methods**

=> ["%", "odd?", "inspect", "prec\_i", "<<", "tap", "div", "&", "clone", ">>", "p ublic methods", " \_send \_\_", "instance\_variable\_defined?", "equal?", "freeze", "to\_sym", "\*", "ord", "+", "extend", "next", "send", "round", "methods", "prec\_f<sub>"</sub>, "-", "even?", "singleton\_method\_added", "divmod", "hash", "/", "integer?", "downto", "dup", "instance\_variables", "|", "eql?", "size", "object\_id", "instance\_eval", "truncate", "~", "id", "to\_i", "singleton\_methods", […]

**irb(main):005:0> nil.class => NilClass**

**irb(main):002:0> nil.hallo\_hdm** NoMethodError: undefined method `hallo\_hdm' for nil:NilClass from (irb):2

# **Typing: strong / weak**

**Strong typing**  $\blacksquare$  "  $\lrcorner$  " / 2  $\blacktriangleright$  "NoMethodError" **Weak typing**  $\blacksquare$  " 16 " / 2  $\bigtriangledown$  8 (e.g. in Perl)

Ruby is strongly typed! (Java too)

# **Typing: explicit/implicit**

**Explicit:** int  $a = 5$ **Implicit:** a = 5

Ruby is implicitly typed! (Java explicitly)

# **Typing: static / dynamic**

- **Static typing** 
	- **The compiler checks types during compilation**
- **Dynamic typing** 
	- The compiler doesn't check types during compilation

Ruby uses dynamic typing (Java uses static typing)

### **Blocks**

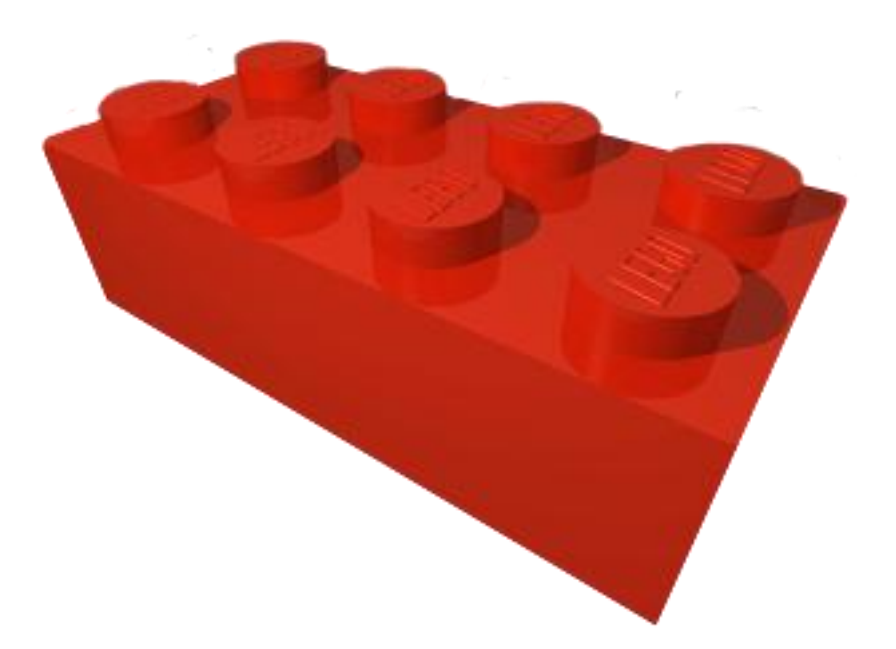

"Blocks are unnamed functions"

## **Blocks**

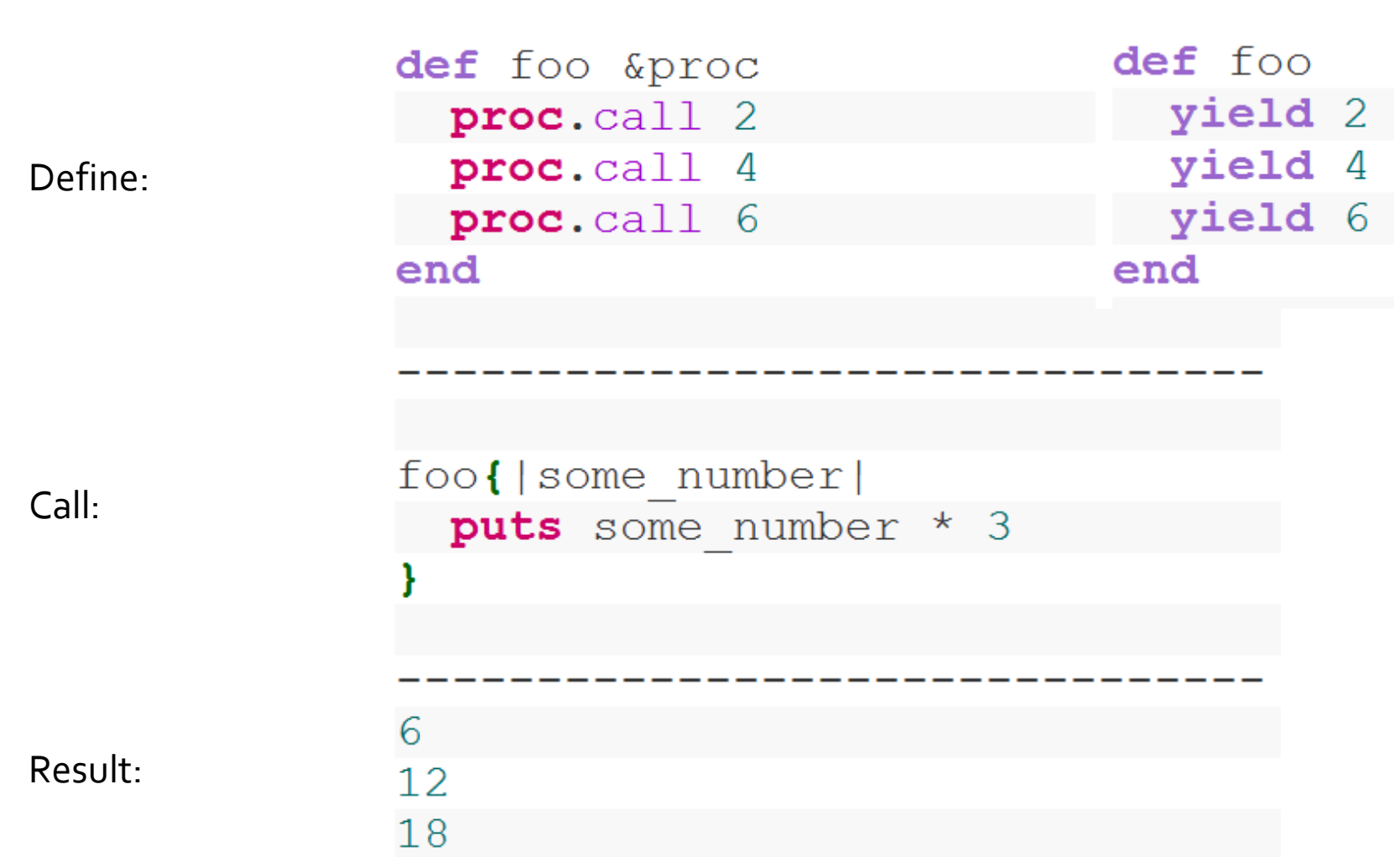

### **Blocks Example: Iterators**

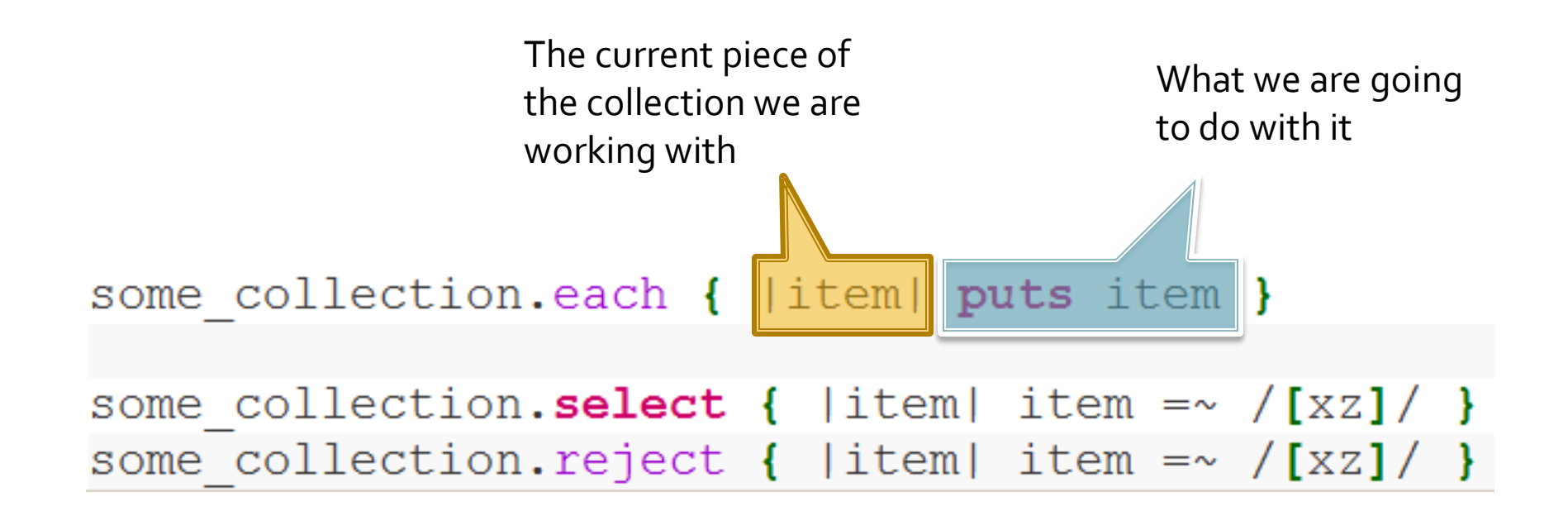

### **Closures**

A closure object has: •**code** to run (the executable) •**state** around the code (the scope)

So you capture the environment, namely the local variables, in the closure. As a result, you can refer to the local variables inside a closure

```
def method that returns a block(x)
  some value = \overline{x} * 12
```
return Proc.new { puts "The value of X \*was\* #{x}, causing some value to be #{some value}"}

#### end

```
block = method that returns a block(5)
block.call
```
### **Closures: Examples**

#### Idea: Function returning a function

```
# Builds a function that returns true
# when 'f' returns false, and vice versa.
def complement f
  lambda {|\star|args| not f.call(\starargs) }
end
```
In action:

is even = **lambda**  $\{ \lfloor n \rfloor \ n \ \ \& \ \ 2 \ == \ 0 \ \}$ is odd =  $complement(is even)$ 

```
is odd.call(1) # true
is odd.call(2) # false
```
# **Parts of Ruby**

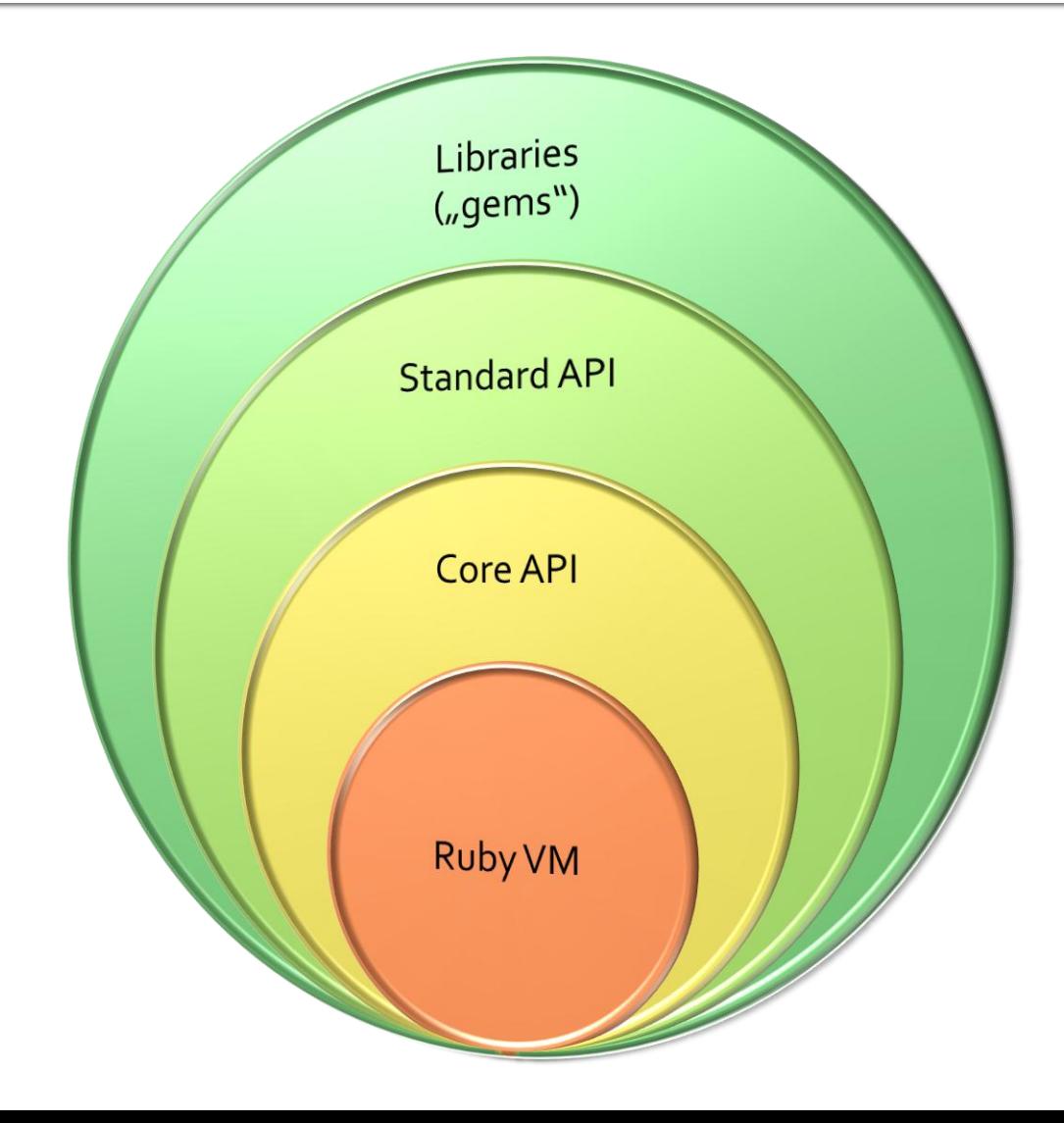

### **Execution Environments**

- Ruby VM (Ruby 1.8)
- **YARV** (aka Ruby 1.9)
- **Rubinius**
- **MacRuby**
- **Jruby**
- **I**ronRuby
- **Hotruby**

## **Package Management**

### Gem:

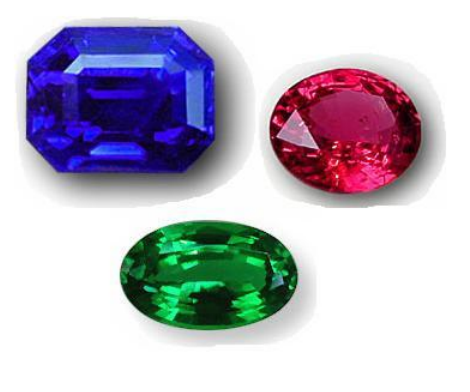

Search:

C:\Users\Marc>gem search —r mapping

\*\*\* REMOTE GEMS \*\*\*

dm-mapping (0.7.0) xml-mapping (0.8.1)

#### **Installing:**

C:\Users\Marc>gem\_install\_xml-mapping Successfully installed xml-mapping-0.8.1 gem installed Installing ri documentation for xml-mapping-0.8.1... Installing RDoc documentation for xml-mapping-0.8.1...

### **Package Management**

### Gem:

Usage:

irb(main):001:0> require "rubygems"  $\Rightarrow$  false irb(main):002:0> require "hpricot" => true irb<main>:003:0> Hpricot.methods
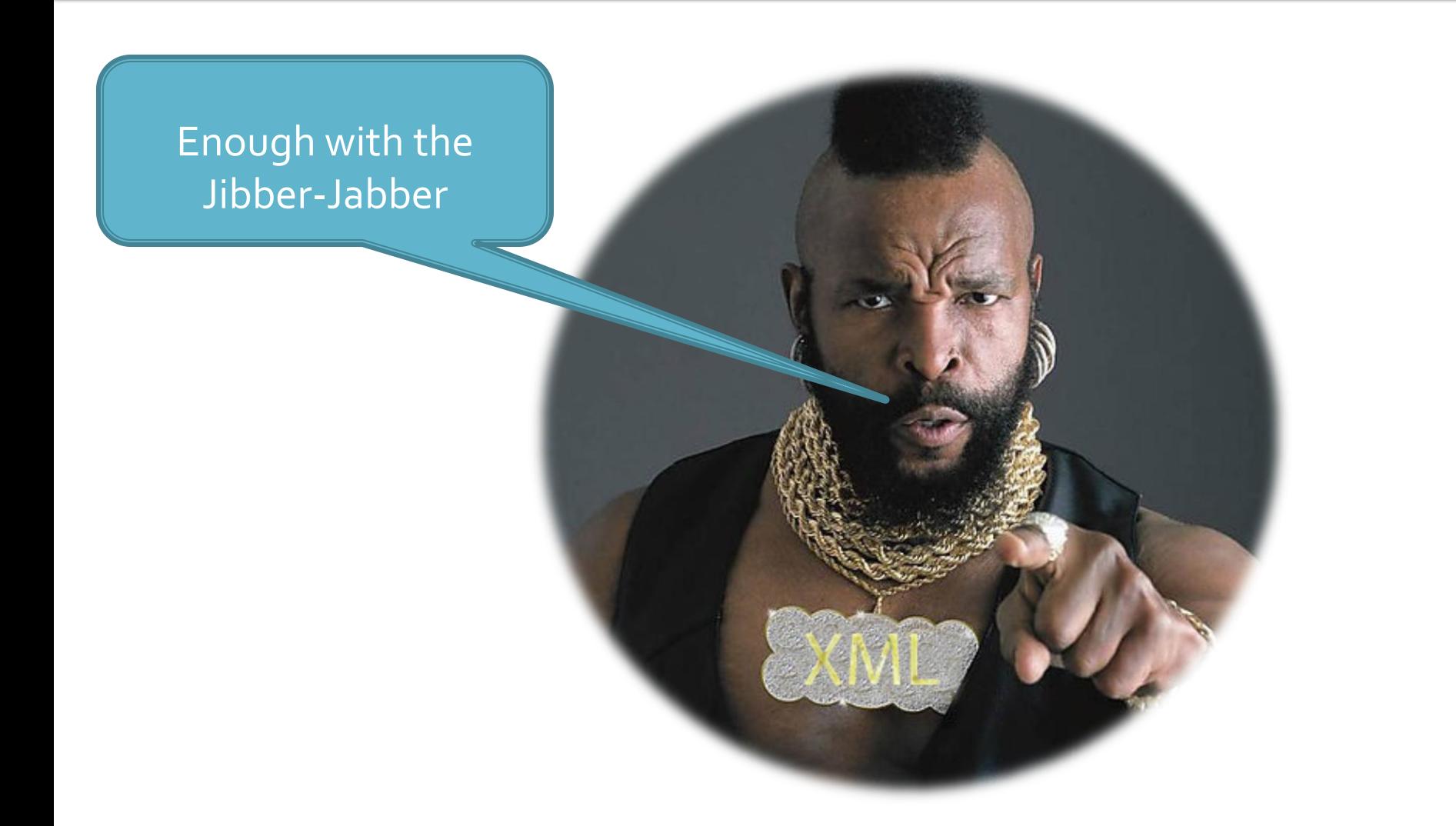

# **Mapping Libraries**

- $\blacksquare$  XML  $\rightarrow$  Object
	- XML-Object
	- **KmlSimple**
- $\blacksquare$  XML  $\leftarrow$   $\rightarrow$  Object
	- ROXML
	- XML::MAPPING
	- **HappyMapper**

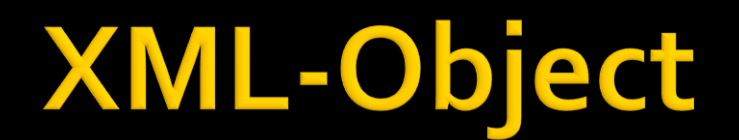

http://xml-object.rubyforge.org/

"Tools like JSON or YAML are a much better fit for this kind of job, but one doesn't always have that luxury."

# **XML-Object**

… attempts to make the accessing of small, well-formed XML structures convenient, by providing a syntax that fits well in most Ruby programs.

## **XML-Object: Usage**

```
<recipe name="bread" prep time="5 mins" cook time="3 hours">
       <title>Basic bread</title>
 \overline{2}<ingredient amount="8" unit="dL">Flour</ingredient>
 3
       <ingredient amount="10" unit="grams">Yeast</ingredient>
 4
       <ingredient amount="4" unit="dL" state="warm">Water</ingredient>
 5
       <ingredient amount="1" unit="teaspoon">Salt</ingredient>
                                                                                            XIMIL
 6
 7
       <instructions easy="yes" hard="false">
 \, 8<step>Mix all ingredients together.</step>
9
          <step>Knead thoroughly.</step>
          <step>Cover with a cloth, and leave for one hour in warm room.</step>
1011 -<step>Knead again.</step>
12<step>Place in a bread baking tin.</step>
         <step>Cover with a cloth, and leave for one hour in warm room.</step>
13
14
          <step>Bake in the oven at 180(degrees)C for 30 minutes.</step>
       </instructions>
15
16</recipe>
   require 'xml-object'
\perprecipe = XMLObject.new(File.open('recipe.xml'))
 \overline{2}3
 4
     recipe.name
                                      \Rightarrow "bread"
 5
     recipe.title
                                     => "Basic bread"
 6
                                                                                           Rub
 \overline{\ell}recipe.ingredients.is_a?(Array) => true
 \, 8 \,recipe.ingredients.first.amount \Rightarrow "8" # Not a Fixnum. Too hard. : (
\overline{9}\pm 0recipe.instructions.easu?
                                      \Rightarrow true
11 -12recipe.instructions.first.upcase => "MIX ALL INGREDIENTS TOGETHER."
13recipe.instructions.steps.size
                                      \Rightarrow 7
```
# Ò\_ó Ambiguities?

```
require "xml-object"
test = XMLObject.new('<recepie name="bread" title="an awesome recepie for bread">
<title>Bread Recepie</title>
</recepie>
\cdot )
puts "At first, Elements are checked: " + test.title
puts "You can get the Attributes though: " + test[:attr => "title"]
```
>ruby test.rb At first, Elements are checked: Bread Recepie You can get the Attributes though: an awesome recepie for bread

### **Features: Adapter**

- 1 require 'xml-object' # REXML
- 2 require 'xml-object/adapters/hpricot'
- 3 require 'xml-object/adapters/libxml'
- #hpricot #libxml

#### **Features: Question notation**

#### Kadmin>true /admin>

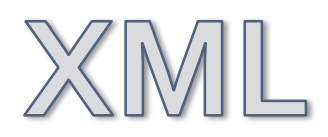

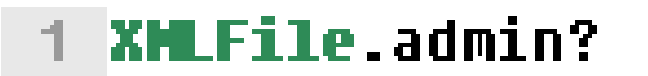

=> true

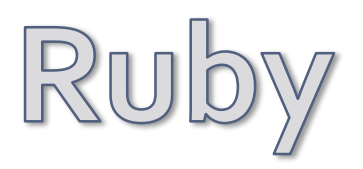

# **Features: Collection auto folding**

#### <student>

- $\overline{2}$ <name>Bob</name>
- $\mathcal{R}$ <course>Math</course>
- 县 <course>German</course>
- $\mathbb{F}_p$ <course>Biology</course>
- 6 </student>

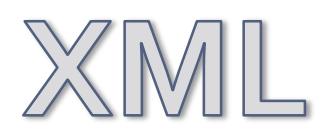

#### $\bar{2}$ 3 却 5

```
student = XMLObject.new(xml file)
```
student.course.is\_a?(Array)  $\Rightarrow$  true student.course.first == 'Math'  $\Rightarrow$  true  $student.course.last = 'Biology'.$  $\Rightarrow$  true

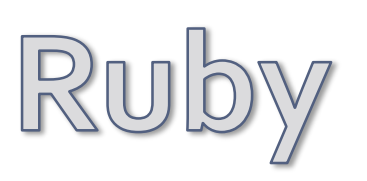

#### **Features: Collection pluralization**

#### <student>

- $\bar{2}$ <name>Bob</name>
- $\mathcal{R}$ <course>Math</course>
- <course>German</course> 县
- <course>Biology</course> 写
- 6 </student>

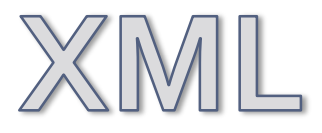

#### student = XMLObject.new(xml file)  $\bar{2}$

student.courses.first == student.course.first => true  $\overline{3}$ 

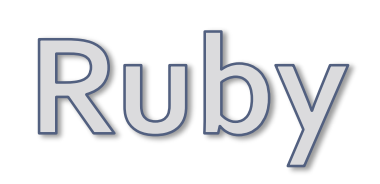

## **Features: Collection proxy**

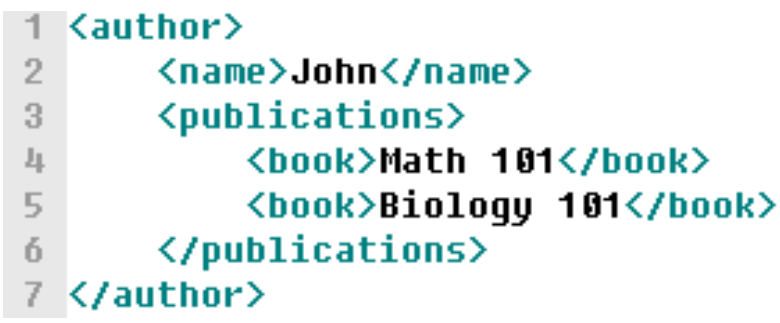

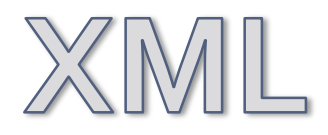

 $\begin{array}{c} 1 \\ 2 \\ 3 \end{array}$ 

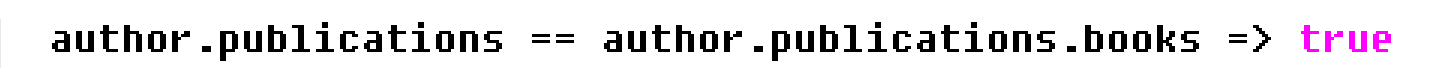

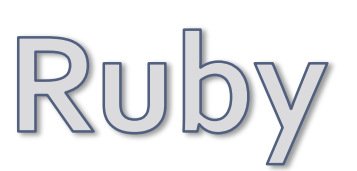

author.publications.map { |b| b.downcase } => ['math 101', 'biology 101']

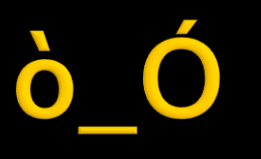

#### irb(main) 002 0> test = XMLObject.new("2008-12-07\_17-36-57.gpx")

2 [FATAL] failed to allocate memory

#### **Recursive**

The design of the adapters assumes parsing of the objects recursively. Deep files are bound to throw SystemStackError, but for the kinds of files I need to read, things are working fine so far. In any case, stream parsing is on the TODO list.

# **XmlSimple**

http://xml-simple.rubyforge.org/

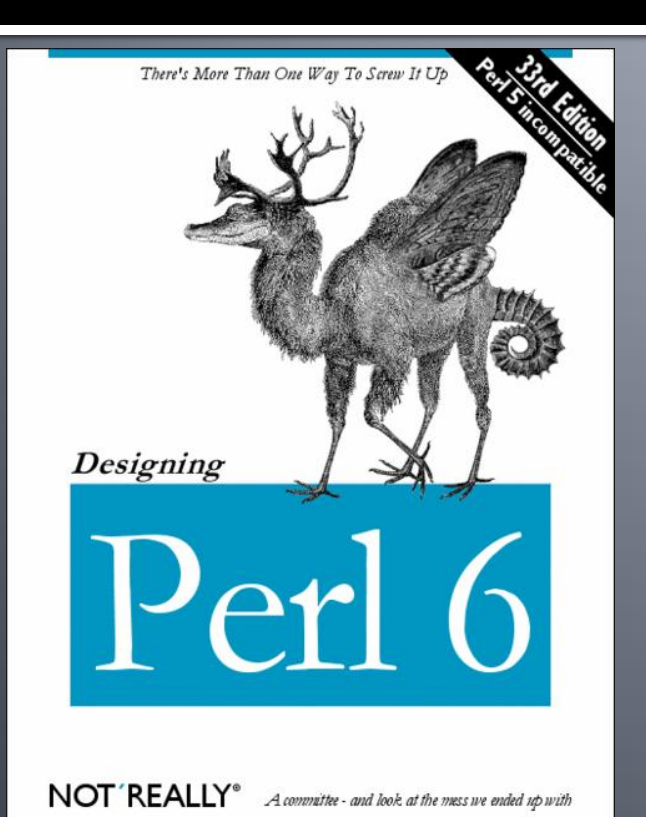

a Ruby translation of Grant McLean's Perl module XML::Simple

## XmlSimple = Rexml + ...

 $\blacksquare$  xml\_in() xml\_out()

#### **Our source**

```
<config logdir="/var/log/foo/" debugfile="/tmp/foo.debug">
     <server name="sahara" osname="solaris" osversion="2.6">
        <address>10.0.0.101</address>
        \verb|<|address>10.0.1.101</del> <math>\verb|/|address></server>
     <server name="gobi" osname="irix" osversion="6.5">
        \verb|<|address>10.0.0.102</del> <math>\verb|/|address>\langle/server>
     <server name="kalahari" osname="linux" osversion="2.0.34">
        \blacktriangleleftddress\blacktriangleright10.0.0.103\blacktriangleleft/address\blacktriangleright\blacktriangleleftddress>10.0.1.103</address>
     \langle/server>
  \langle/config>
```
### Our code

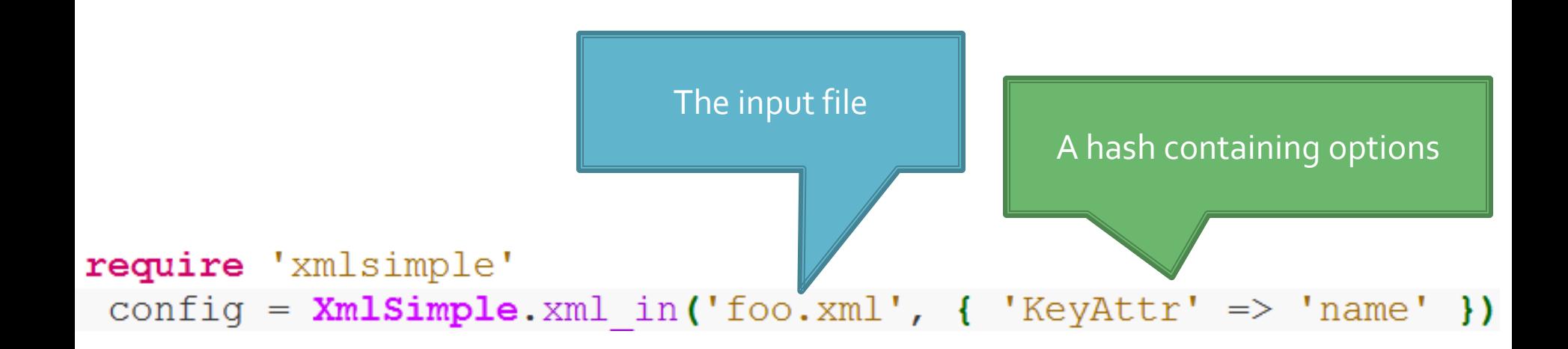

### Our result: Hash.new

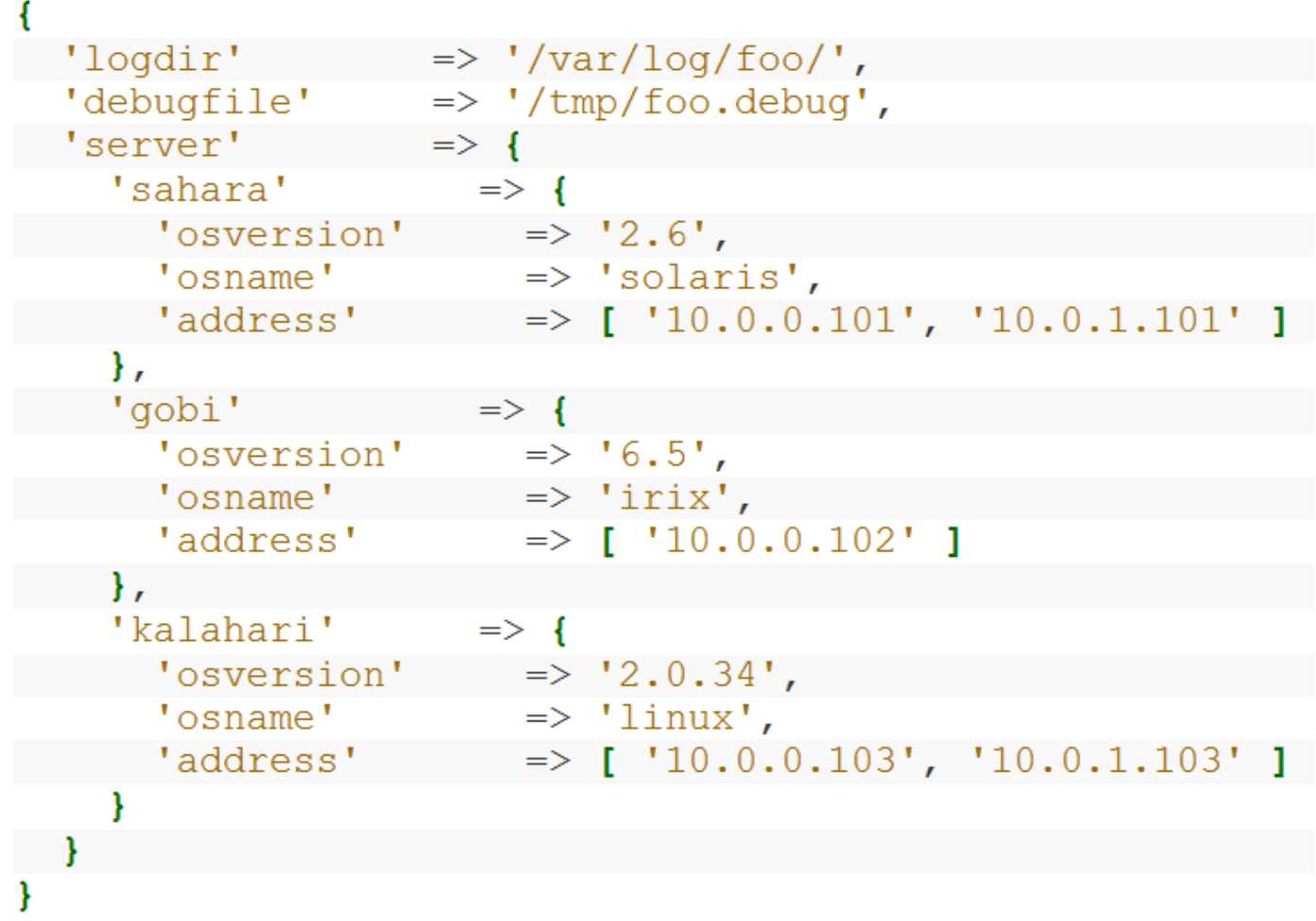

Usage: puts config['server']['kalahari']['address'][1]

# my personal opinion

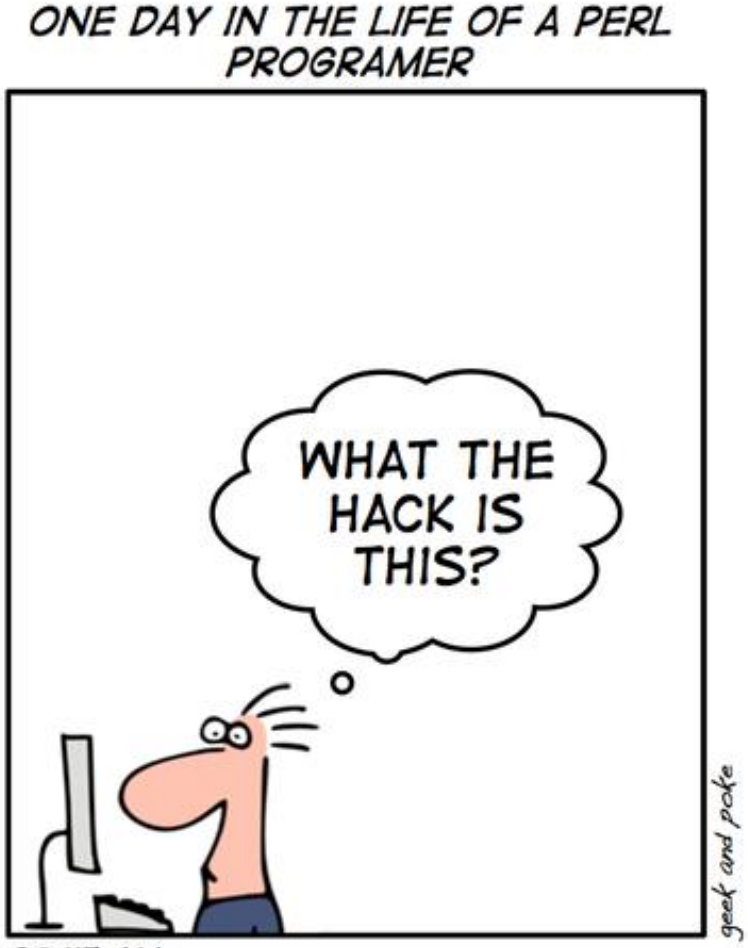

09:45 AM READING THE CODE FROM THE PREVIOUS DAY

### **ROXML**

http://roxml.rubyforge.org/

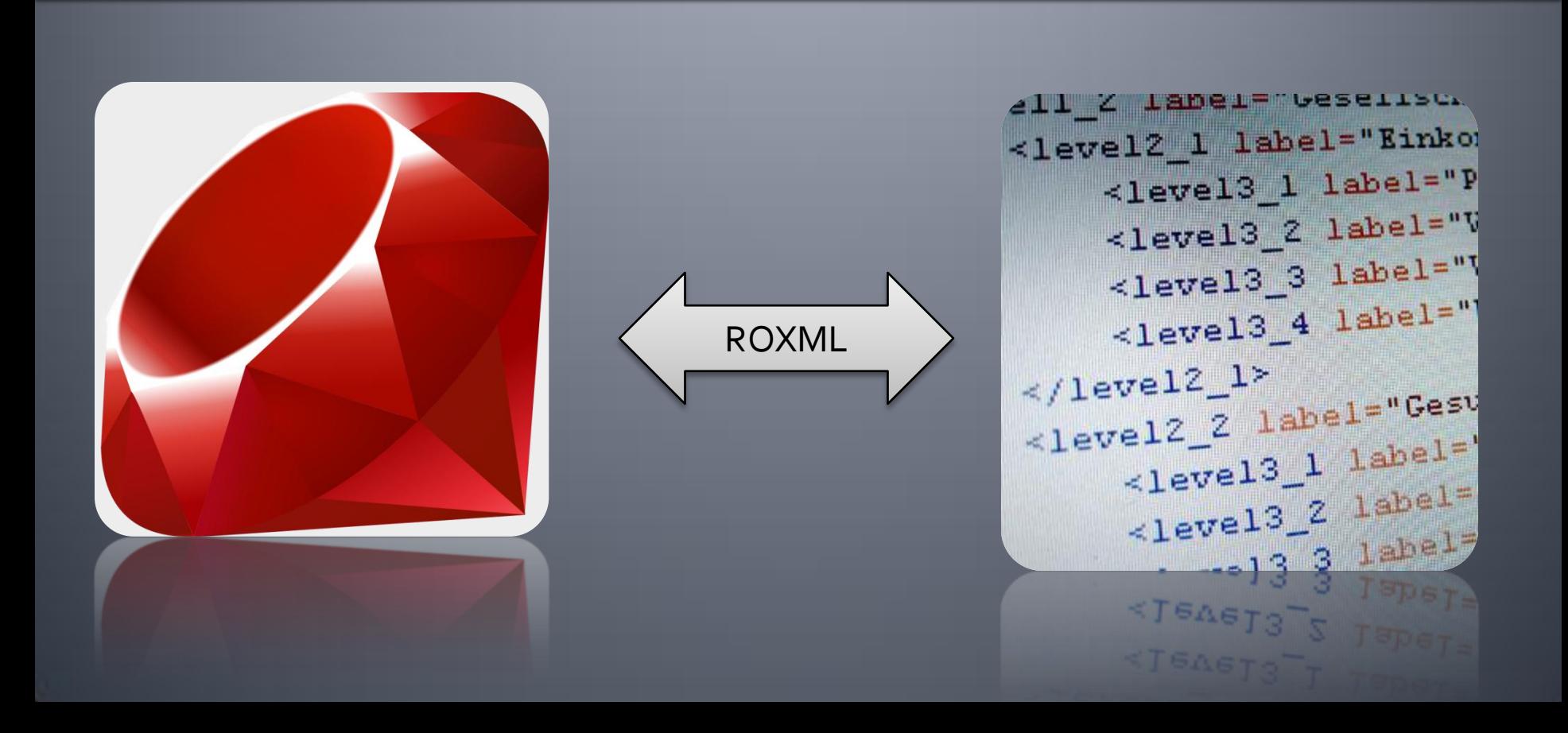

## Is it alive?

K

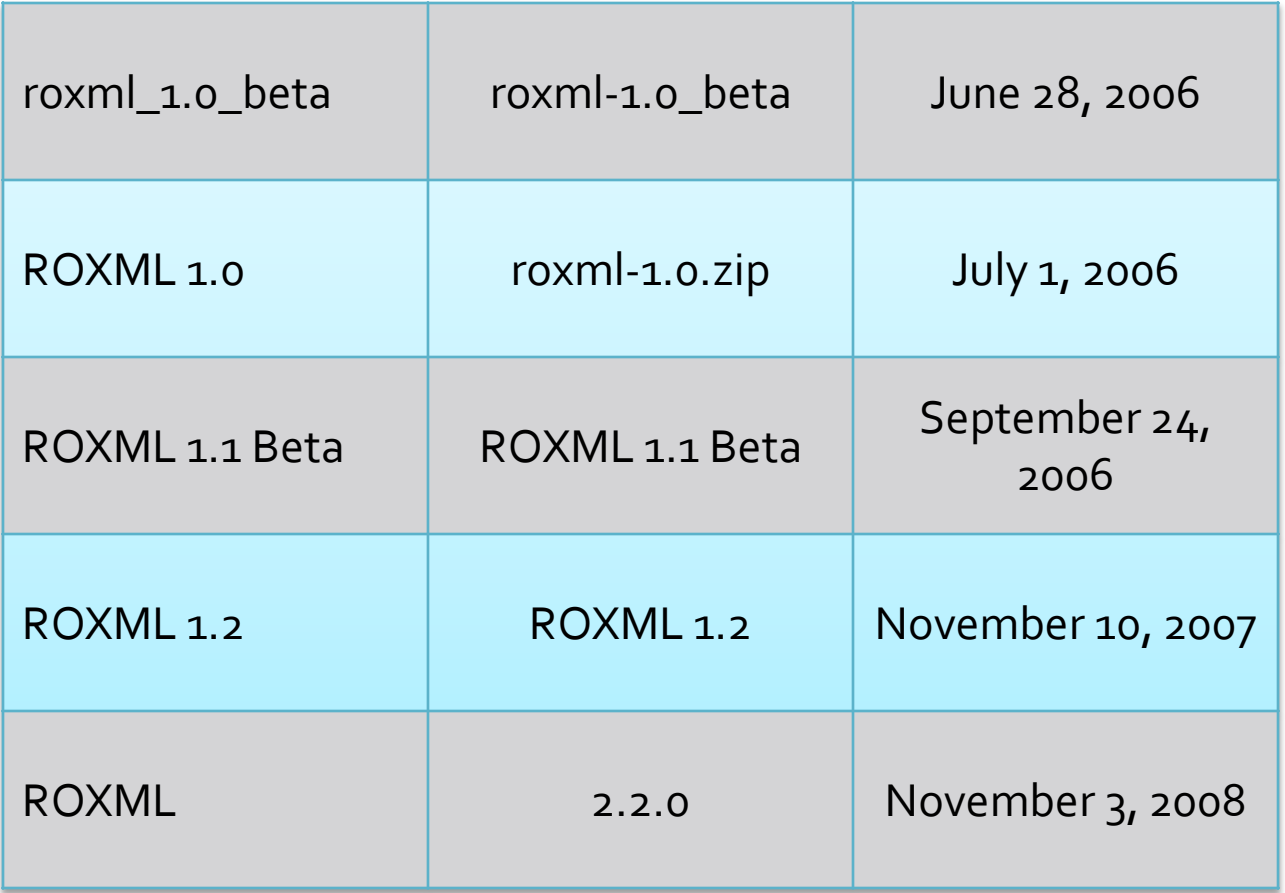

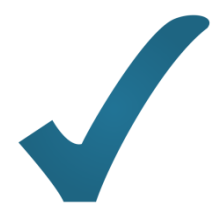

### **ROXML**

#### **ROXML Features**

- **Read Ruby objects from XML**
- Write Ruby objects to XML
- Annotation-style methods for XML mapping
- One-to-one (composition) Ruby to XML
- One-to-many (aggregation) Ruby with array to XML

### It's all about annotations

```
<library>
 <NAME><! [CDATA [Favorite Books]]></NAME>
 <books>\text{Kbook} ISBN='0201710897'>
   <title>The PickAxe</title>
   <description><! [CDATA [Best Ruby book out there!]] ></description>
   <author>David Thomas, Andrew Hunt, Dave Thomas</author>
   \langle / \text{book} \rangle\langle / \text{books} \rangle\langle/library>
```

```
book = Book.new()book.isbn = "0201710897"book.title = "The Pickaxe"book.description = "Best Ruby book out there!"
book.author = "David Thomas, Andrew Hunt, Dave Thomas"
 lib = Library.new()lib.name = "Favorite Books"lib.books << book
```

```
#SAVE
File.open("library.xml", "w") do |f|
 lib.to xml.write(f, 0)
end
```

```
#LOAD
```
 $lib = Library.parse(File.read('library.xml'))$ 

## **XML::MAPPING**

http://xml-mapping.rubyforge.org/

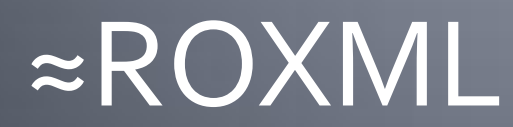

## code, code, code

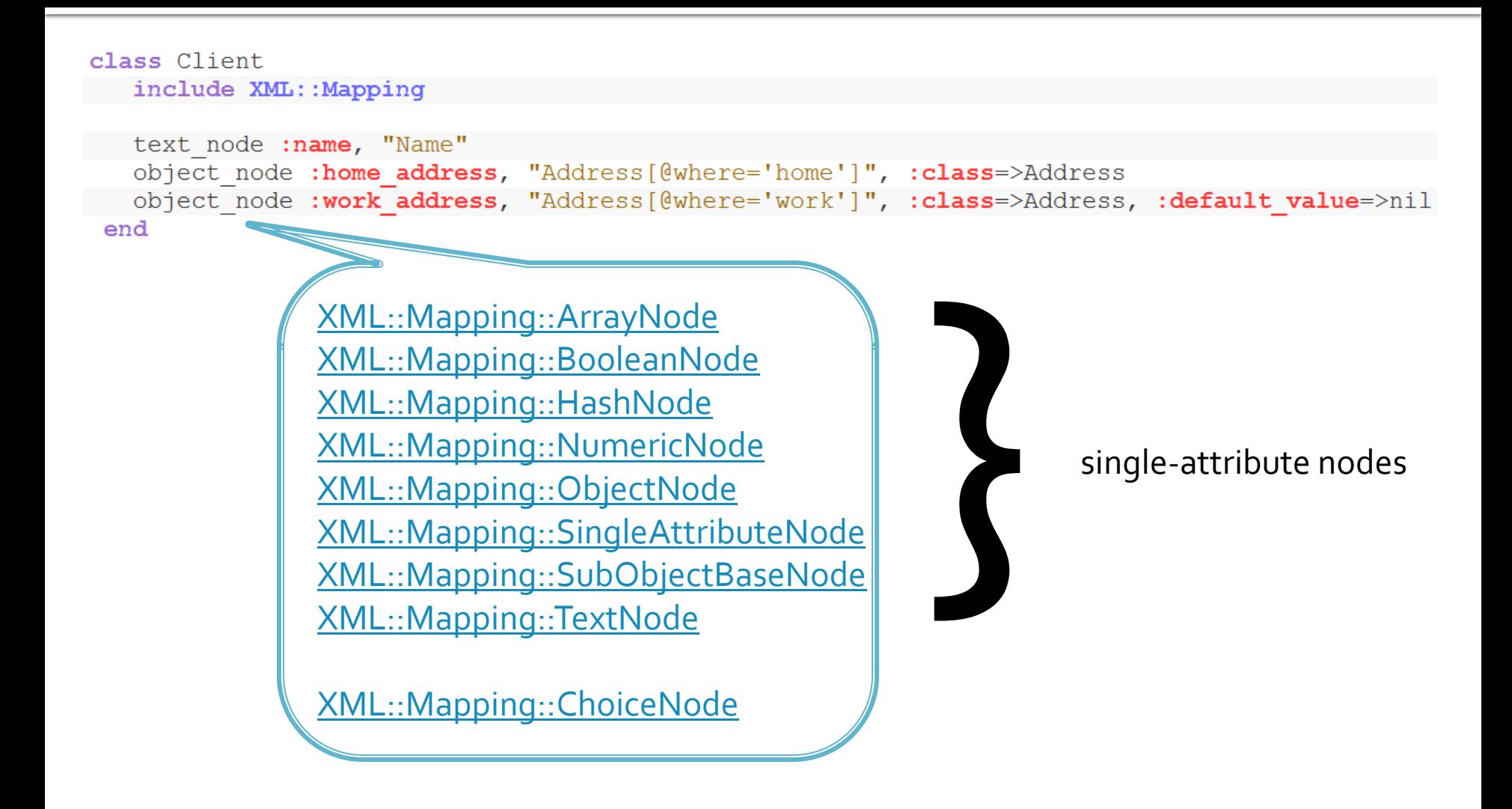

## choice node example

```
class Publication
   include XML:: Mapping
   choice node : if, '@author', : then, (text node : author, '@author'),
               :elsif, 'contr', :then, (array node :contributors, 'contr', :class=>String)
 end
 ## usage
p1 = Publication. load from xml (REXML::Document.new ('<publication author="Jim"/>').root)
 \Rightarrow #<Publication:0xb7ad3f38 @author="Jim">
 p2 = Publication.load from xml (REXML::Document.new('
<publication>
  <contr>Chris</contr>
 <contr>Mel</contr>
  <contr>Toby</contr>
</publication>').root)
 => #<Publication:0xb7ac7ee0 @contributors=["Chris", "Mel", "Toby"]>
```
# HappyMapper

http://happymapper.rubyforge.org/

#### *"Making XML fun again"*

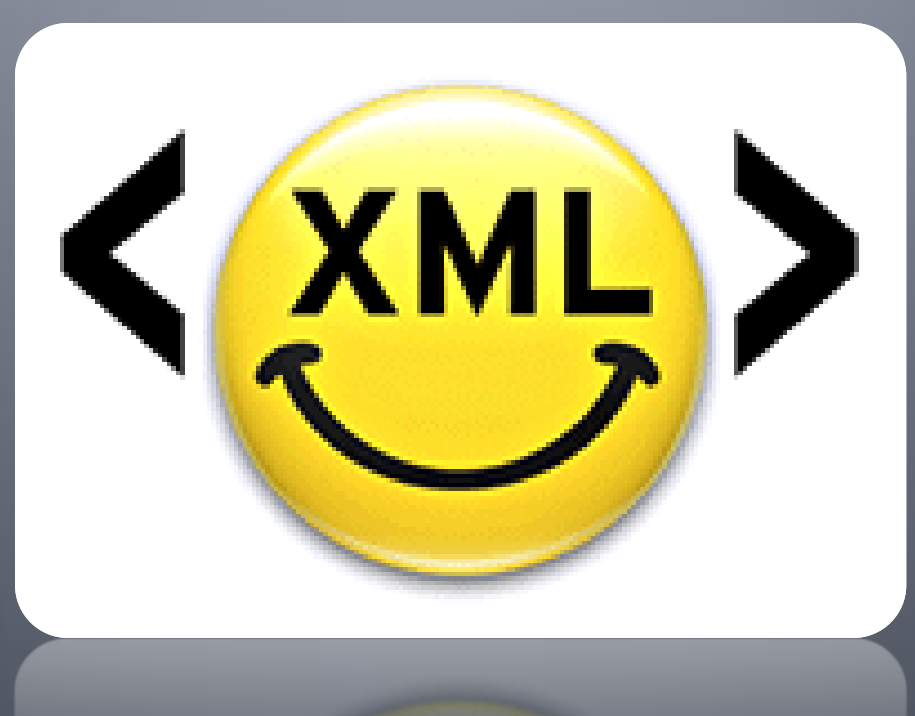

### code, code, code

has many

```
xml = \ll EOF<products>
 <product>
    <title> A Title</title>
  <features bullets>
     <feature>This is feature text</feature>
     <feature>This is feature text</feature>
   </features bullets>
\langle/product>
</products>
EOF
class FeatureBullet
  include HappyMapper
  tag 'features bullets'
                                   typecastselement : feature, String
end
class Product
 include HappyMapper
 element : title, String
 has many : features bullets, FeatureBullet
end
Product.parse(xml).each do |product|
 puts product.title
 product.features bullets.each { | fb| puts " - #{fb.feature}" }
end
# outputs:
  A Title
   - This is feature text
```
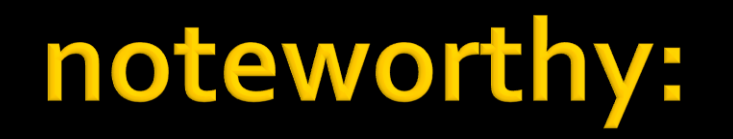

Camel Case XML Tags to Ruby method names

element : total\_pages, Integer, : tag => 'TotalPages'

## twitter

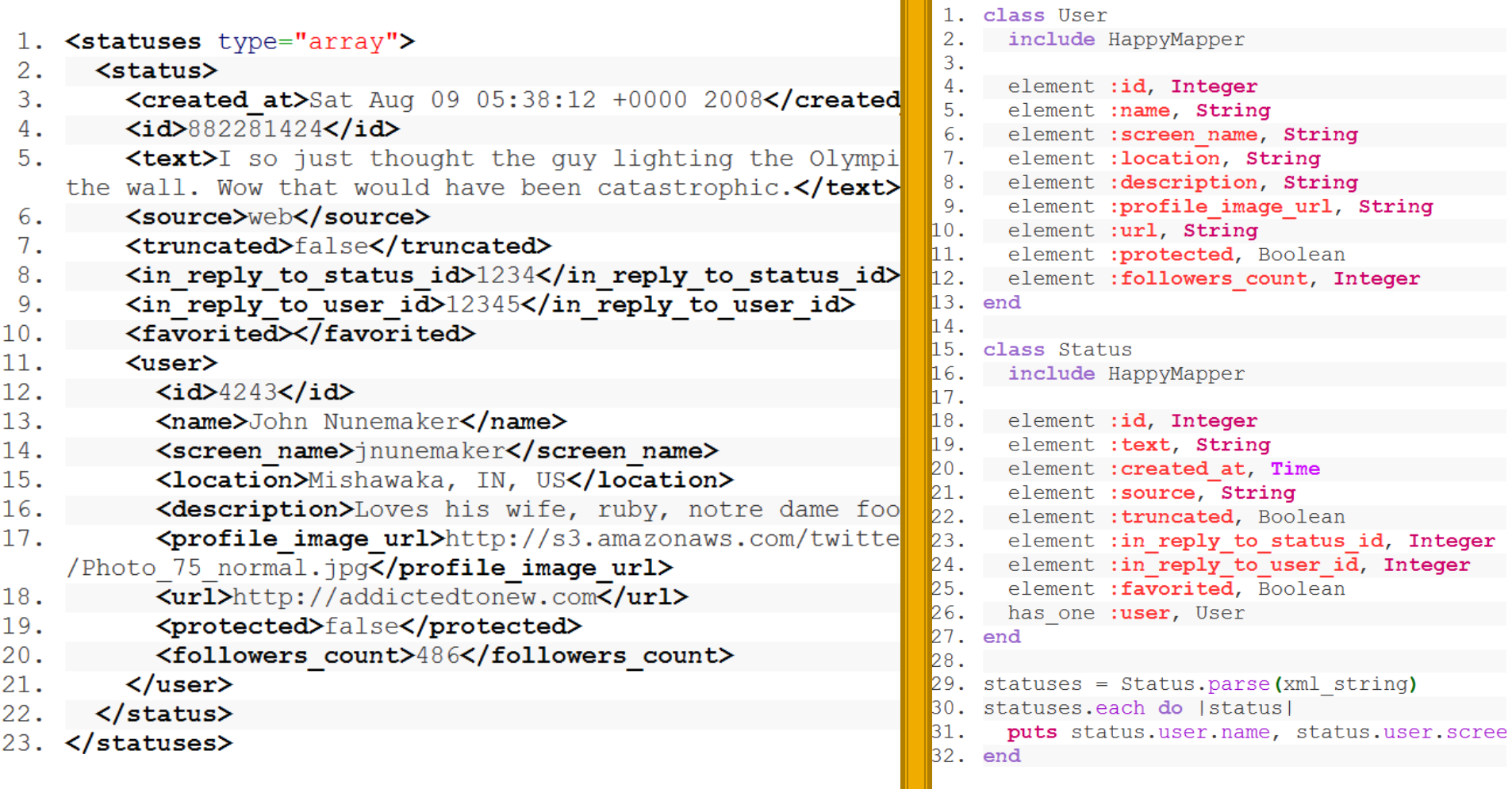

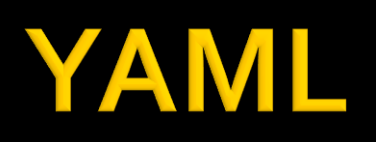

#### (rhymes with "camel")

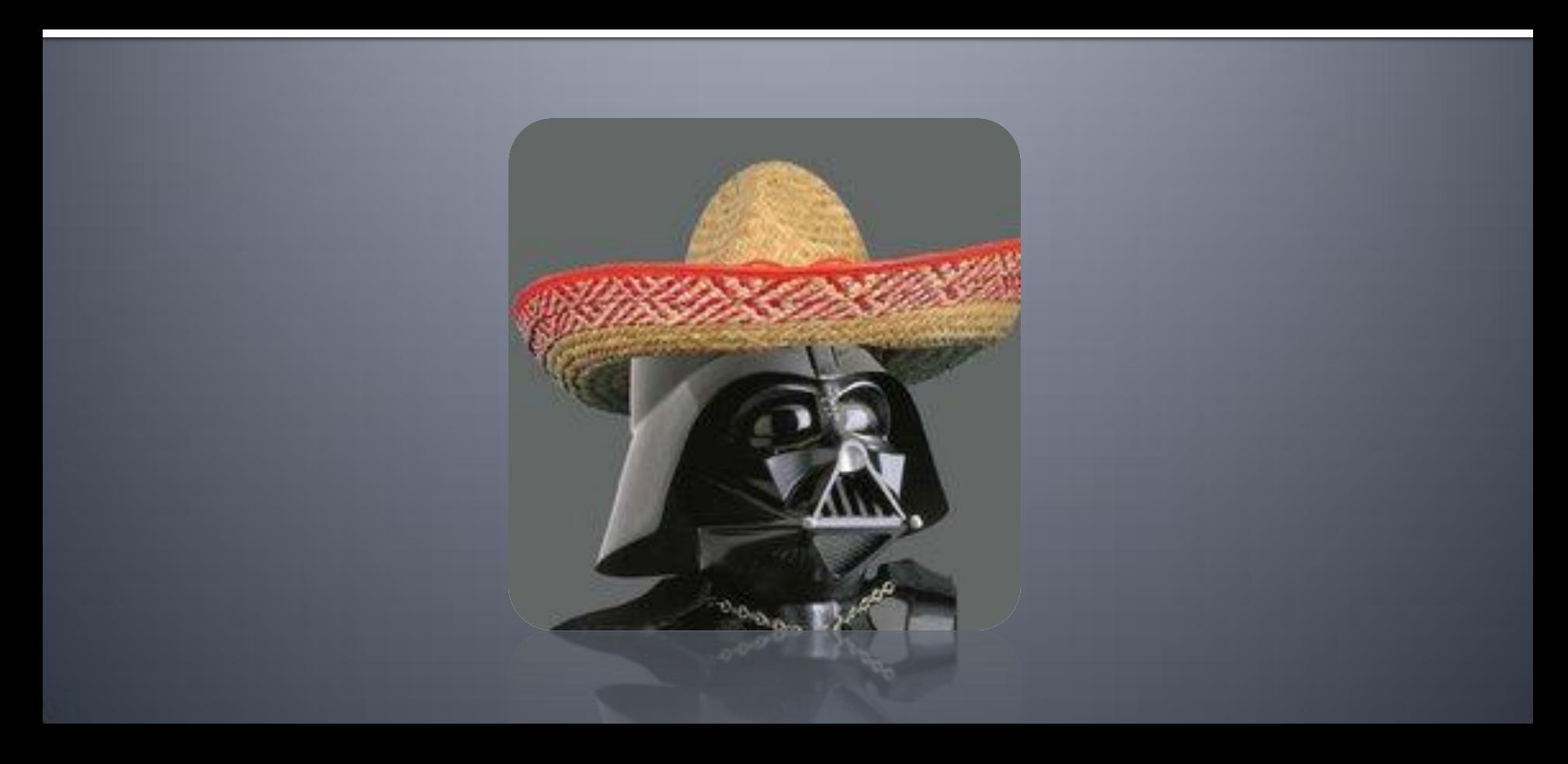

# **Design Goals**

- 1. easily readable by humans.
- 2. matches the native data structures of agile languages.
- 3. portable between programming languages.
- 4. consistent model to support generic tools.
- 5. supports one-pass processing.
- 6. expressive and extensible.
- 7. easy to implement and use.

# **JSON ← → YAML**

#### JSON/YAML = human readable data interchange format

#### JSON == simplicity + universality

- **timil to generate and parse**
- **F** reduced human readability
- YAML == human readability + serializing native data structures
	- **harder to generate and parse**
	- **e** easy to read

## **JSON ← → YAML**

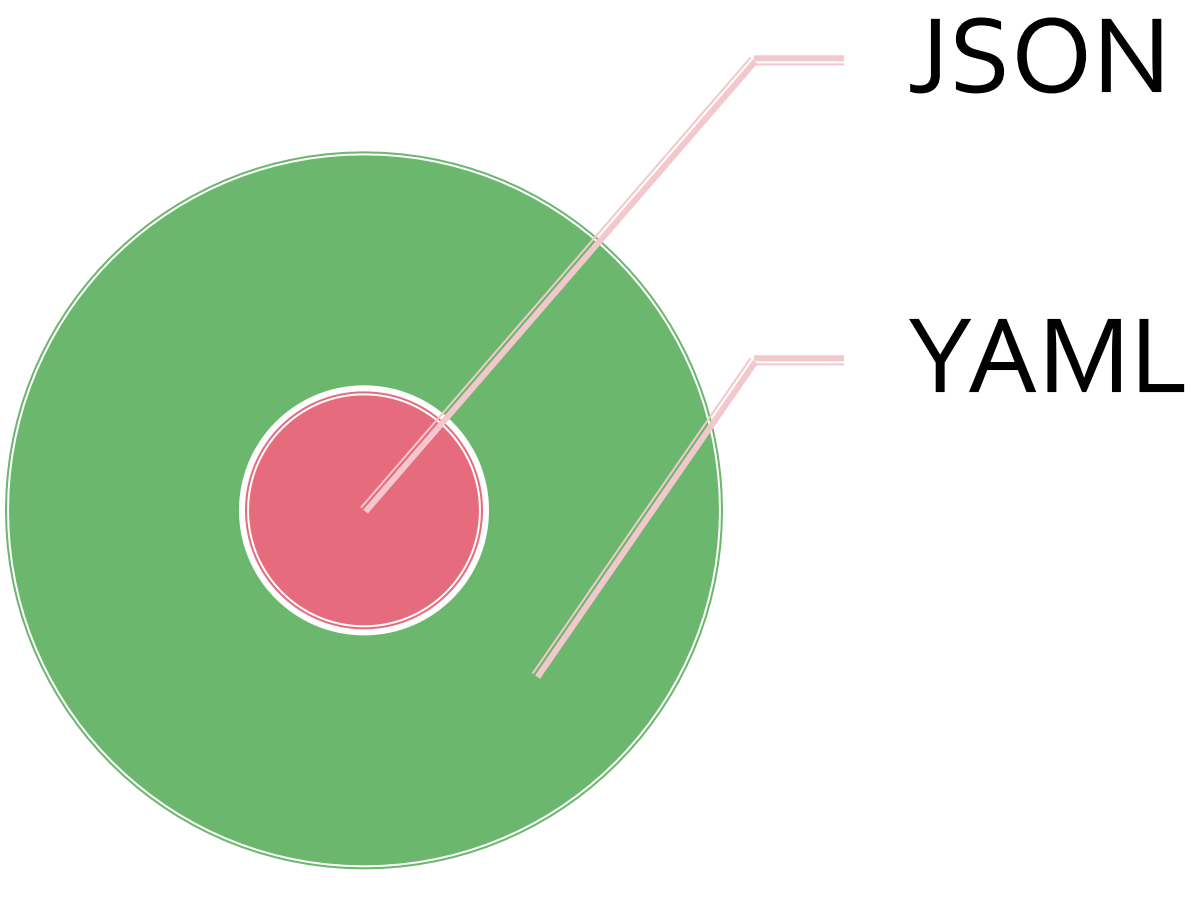

#### JSON.valid? → YAML.valid!

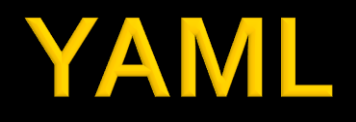

#### **E... is Sequences, Maps, Scalars**

- $\blacksquare$  Seq = Array
- $\blacksquare$  Map = Hash
- Scalars = String, Integer, Float, Time, NilClass

### **Sequences**

Sequence:

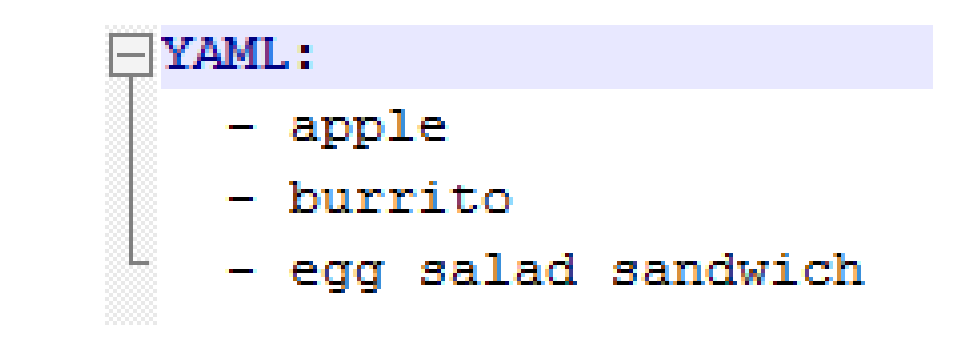

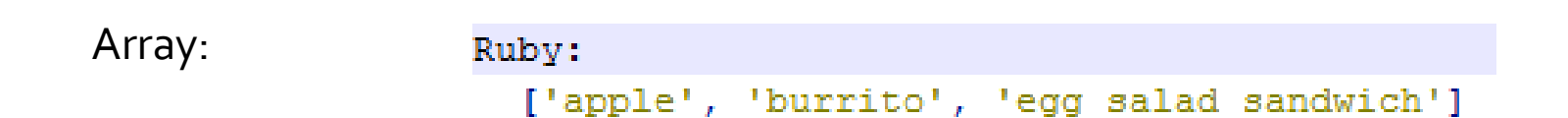
## **Maps**

Map:

#### YAML:

Ł

event: RubyConf.new(2002) location: Seattle, WA, U.S.A. start: Nov. 1st, 2002 end: Nov. 3rd, 2002

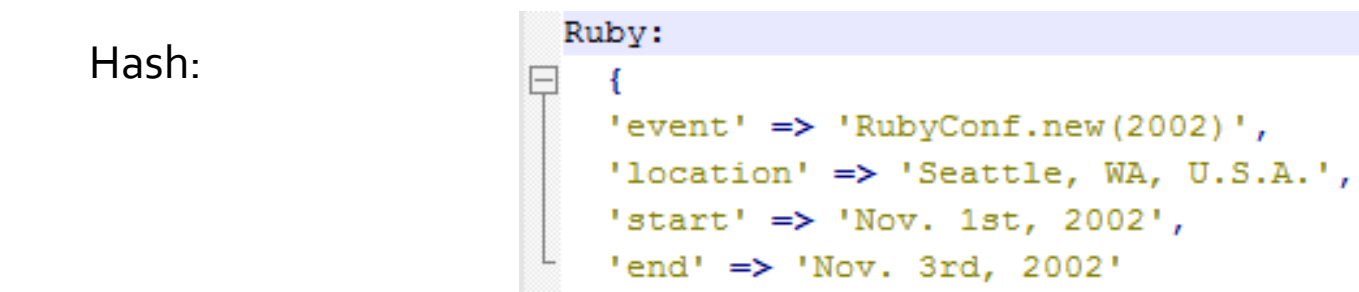

## **Scalars**

Map of Scalars:

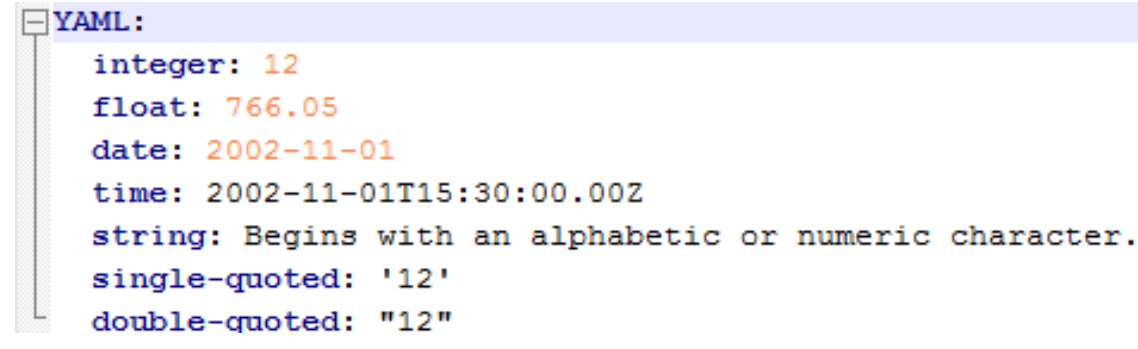

Hash of Objects:

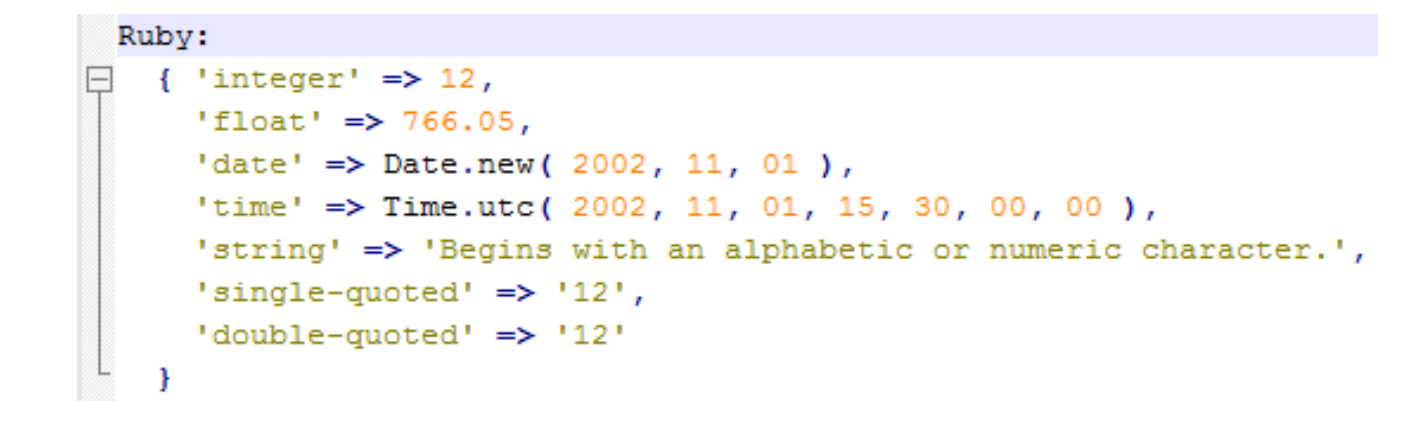

Native typing is implicity determined in plain scalars.

## **Code Sample?**

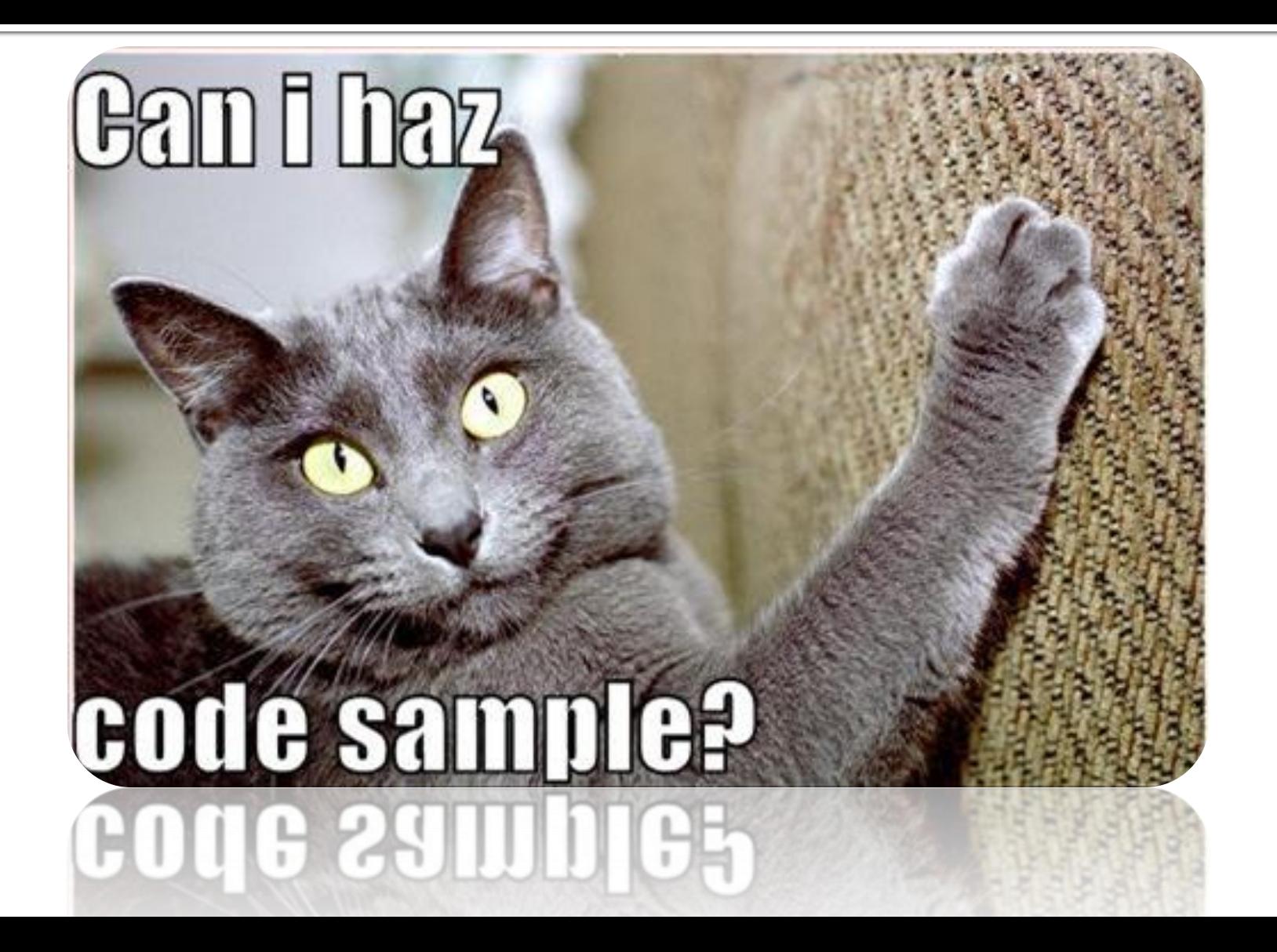

## Input/Output

## **• YAML output:**

```
irb(main):003:0> require "yaml"
=> true
irb(main):004:0> ["Goik", "Kriha", "Schmitz", "Maucher"].to_yaml<br>=> "--- \n- Goik\n- Kriha\n- Schmitz\n- Maucher\n"<br>irb(main):005:0> puts ["Goik", "Kriha", "Schmitz", "Maucher"].to_yaml
- Goik
- Kriha
- Schmitz
```
- Maucher
- ⇒ nil

### **• YAML input:**

```
irb(main):001:0> require "yaml"
=> true
|irb(main):002:0> profs = YAML::load( File.open( 'profs.yml' ) )
=> ["Kriha", "Goik", "Maucher", "Schmitz"]
irb(main):003:0> profs.class|
=> Array
```
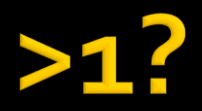

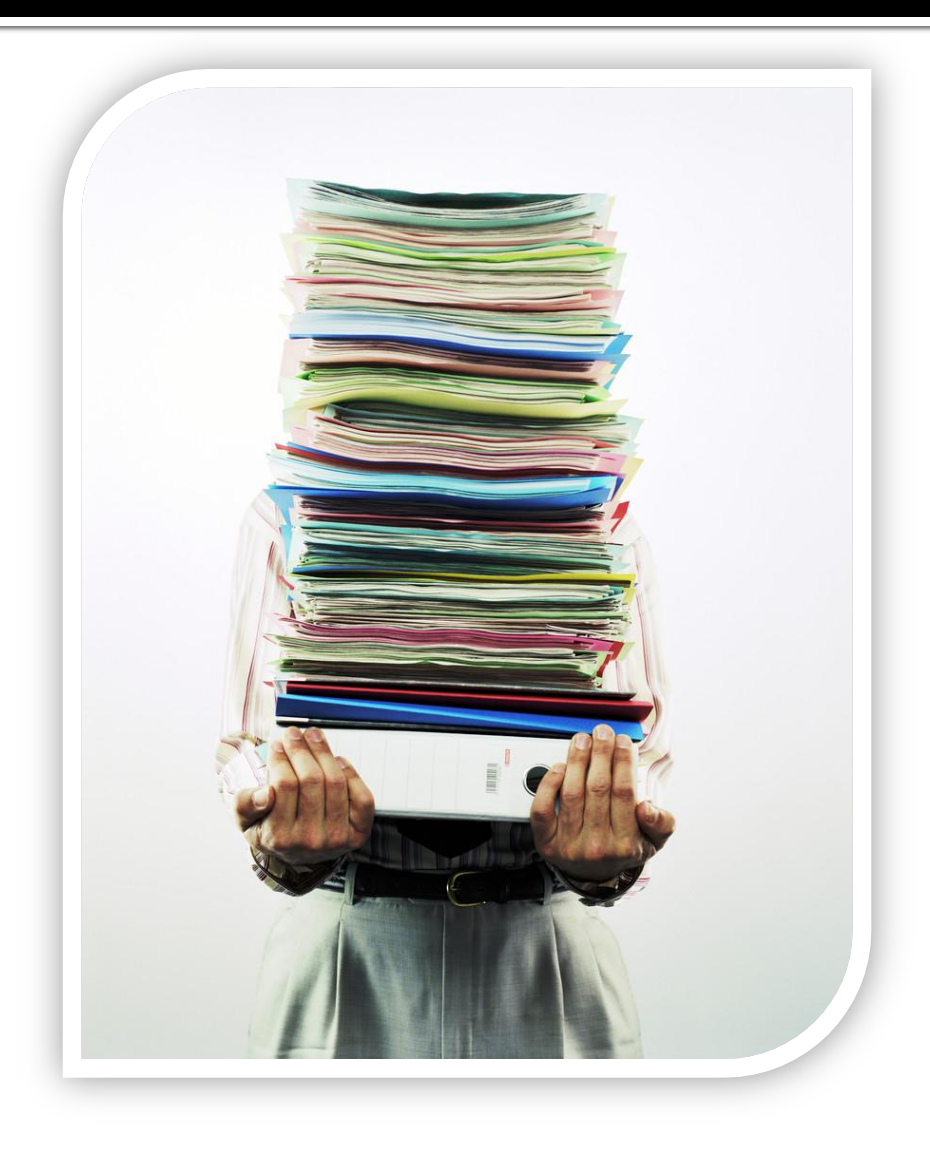

# **Ruby and YAML**

#### ■ More than 1 document

```
from: Marc
 to: Audience
\Boxmessage: >Hallo, ich hoffe ihr seid noch wach :) ?
 from: Audience
 to: Marc
\Boxmessage: >Klar, bei dem super Vortrag!
```
#### ■ Ruby code

```
YAML::load documents ( File.open ( 'message.yml' ) ) { | msg |
  puts "A message from #{msg['from']} to #{msg['to']}:"
  puts msq['message']
ł
```
Output<br>A message from Marc to Audience: Hallo, ich hoffe ihr seid noch wach :) ? A message from Audience to Marc: Klar, bei dem super Vortrag!

## **But what about objects?**

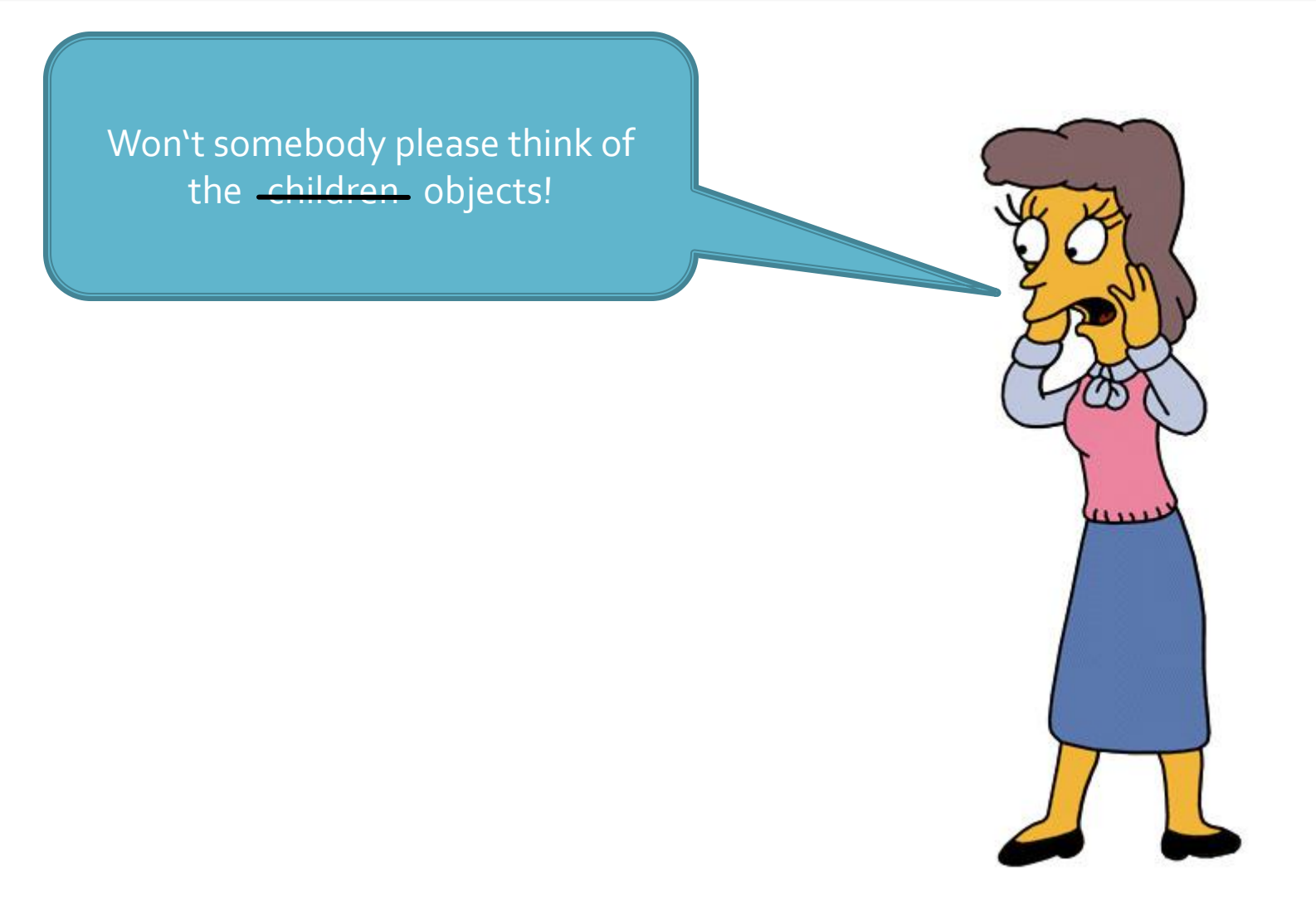

## Too much text!

#### Live Demo: D

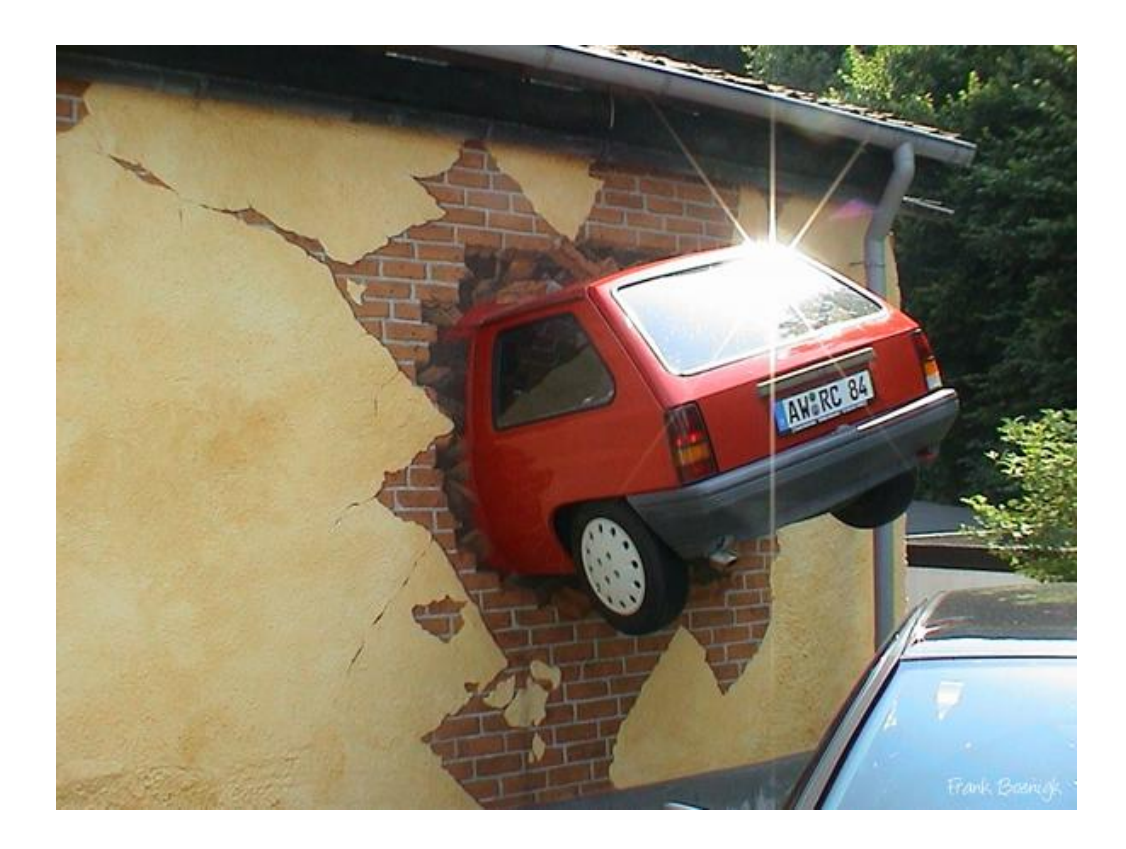

## **Namespace**

Problem: The !ruby/object type is only understood by YAML.rb.

Solution:

```
require 'yaml'
require 'bigdecimal'
#Marshal
class BigDecimal
  def to yaml(opts={})
    YAML:: quick emit (object id, opts) do |out|
      out.scalar("tag:induktiv.at,2007:BiqDecimal", self.to s)
    end
  end
end
#Unmarshal
YAML.add domain type("induktiv.at, 2007", "BigDecimal") { | type, val |
  BigDecimal.new(val)
ł
```
## Are they allowed to do that?

■ <http://www.kuwata-lab.com/kwalify/>

**• YAML and JSON are simple and nice format** for structured data and easier for human to read and write than XML. But there have been no schema for YAML such as RelaxNG or DTD. Kwalify gets over this situation.

Fragen?**KTHXBYE** 

## **Sources**

- $\blacksquare$  Each project's website
- **Some useful closures in Ruby** <http://www.randomhacks.net/articles/2007/02/01/some-useful-closures-in-ruby>
- Kai Jäger: Ajax in der Praxis Grundlagen, Konzepte, Lösungen ISBN-10: 3-540-69333-5
- **Using Ruby An Introduction to Ruby for Java Programmers** <http://onestepback.org/articles/usingruby/index.html>
- **Ruby for Java Programmers** <http://www.softwaresummit.com/2006/speakers/BowlerRubyForJavaProgrammers.pdf>
- **Happy Mapper: Making XML fun again:** <http://railstips.org/2008/11/17/happymapper-making-xml-fun-again>
- **Notainal Marking draft 1.2** <http://yaml.org/spec/1.2/>
- **NO**YAML Cookbook:

[http://www.nt.ntnu.no/users/haugwarb/Programming/YAML/YAML\\_for\\_ruby.html](http://www.nt.ntnu.no/users/haugwarb/Programming/YAML/YAML_for_ruby.html)